## **Remerciements**

*Nous tenons à adresser nos vifs remerciements à ALLAH pour nous avoir donné le courage, et la patience à fin de terminer ce travail.*

*Nous tenons à remercier notre promoteur Dr. BENNOUD SALIM pour nous avoir encadrés et orientés tout au long de ce travail, également nos sincères remerciements sont présentés aux membres du jury qui ont accepté d'examiner notre travail.*

*Nous adressons aussi nos remerciements à nous familles pour toutes aides, qu'elles nous ont apportés tout le long de nos études.*

*Nous remerciements sont aussi présentés à tous les professeurs qui nous ont enseigné au coure de tout nos études.*

*Nous tenons à remercier également tout les personnels de la compagnie aérienne TASSILI AIRLINES. Spécialement Mr: KBIACH, Mr: ABDE NOUR et Mr: RADWAN.*

*Finalement, un grand merci à toute la promotion 2017-2018 de l'institut d'aéronautique, tout en leurs souhaitons un avenir plein de réussite.*

Khaled et Allaa

## *DÉDICACE*

*Je dédie ce modeste travail à mes parents et ma grand-mère qui m'ont apporté un soutien inconditionnel. Merci si je suis ici aujourd'hui c'est* 

#### *grâce à vous*

*A mon frère AZIZ et toute ma famille*

*A tous mes amis en particulier YOUCEF, DJALIL,ZAKI,YASSINE, FADIA,*

*DYNA, TAHA,MOKHTAR,TCHIGANA, TAHAR,*

*A Mes camarades de promotion, je les remercie pour les années passées ensemble, dans lesmeilleurs moments comme dans les pires*

*Spécial dédicace à toute l'équipe de TASSILI AIRLINES en particulier KBIYECH SAMIR & et l'équipe de CND ABDENNOUR & REDOUANE pour leur générosité et à KARIM technicien de AIR ALGERIE* 

*A Toutes l'équipe d'hôtel ville des roses en particulier l'équipe de RESTAURATION & RECEPTION* 

*A tous ceux qui mon aider de près ou de loin À mon binôme KHALED KHOUYA et à toute sa famille*

*ALLAA* 

## *Dédicaces*

## *Je dédie Ce travail à …*✍

#### ❖A ma très chère mère

Affable, honorable et aimable : tu représentes pour moi le symbole de la bonté par excellence, la source de tendresse et l'exemple du dévouement qui n'a pas cessé de m'encourager et de prier pour moi. Aucune dédicace ne saurait être assez éloquente pour exprimer ce que tu mérites. Tous les sacrifices que tu n'as cessé de me donner depuis ma naissance, durant mon enfance et même à l'âge adulte.

❖A mon cher père

Aucune dédicace ne saurait exprimer l'amour, l'estime, le dévouement et le respect que j'ai toujours eu pour toi. Rien au monde ne vaut les efforts fournis jour et nuit pour mon éducation et mon bien être.

❖A Mme: KOULOUGLI et Mme: BELKBAILI

❖A mes frères: Mohamed, Bilal, Ahmed

❖A mes sœurs

❖A tous les membres de ma famille, petits et grands

❖A CHAYKH HAMZA

❖A mon binôme: ALLAA

❖A mes chères amies, collègues

❖ A tous qui me connais de loin et de prés

## ملخص

نظرا للأخطار الناجمة عن تشقق الهياكل المعدنية (الصفائح، القنوات، ....) في مجال الصناعات الدقيقة )الطائرات، السيارات، المراكز النووية....( يستلزم فحص نوعي لهذه الهياكل، من بين طرق الفحص غير المدمرة كثيرة الإلستعمال في هذه المجالت ، نختار تقنية الفحص غير المدمرة بواسطة تيارات فوكو. هذه التقنية تعتمد على كاشف حثي يوضع على مقربة من القطعة أو الجزء المراد فحصه شرط أن يغذي الكاشف بتيار متغير و تكون القطعة المفحوصة مصنوعة من مادة ناقلة للكهرباء، وجود الشق أو عدم تجانس المادة يؤثر على مسار تيارات فوكو، باإلضافة إلى خصائص المواد المفحوصة و الكاشف التي تؤثر على نتائج هذا الفحص. الأعمال المنجزة خلال هذه المذكرة لمعرفة مدى تأثير خصائص المواد على نتائج الفحص وهذا دوما في إطار الفحص غير المدمر بواسطة تيارات فوكو.

في هذا السياق أدوات المحاكاة لنمذجة تقنية مراقبة بدون إتالف باستعمال تيارات فوكو تسمح بدراسة التفاعل بين المجس و قطعة اختبار و تلعب دور متزايد في فهم أنظمة المراقبة و إظهار أدائها. المصادقة على النموذج المستخدم تم بتطبيق بسيط على عدة معادن، النتائج المتحصل عليها تتقارب مع النتائج التجريبية بنسبة تدقيق متوسطة0,05 وهذا يسمح لنا الستخدام النموذج ألداء المحاكاة لمواد وحاالت أخرى مختلفة الخصائص و الميزات.

كلمات مفتاحية :

فحص غير متلف، كاشف حثي، طريقة العناصر المحدودة، تحديد مكان التشقق، تجربة عملية.

## **Résumé**

Relativement aux dangers provenant par la fissuration des structures métalliques: tôles, tubes… etc., dans le secteur industriel (aviation, automobile, centrale nucléaire), souvent un contrôle est exigé pour assurer leur sécurité. Parmi les méthodes de contrôle non destructif les plus utilisées, on trouve la technique de contrôle non destructif par courants de Foucault CND-CF.

Cette technique est basée sur le fait que si un capteur inductif est alimenté par un courant variable et apporté à proximité d'une pièce conductrice, La présence d'une entaille ou d'une hétérogénéité du matériau affecte la trajectoire des courants, ainsi que les caractéristiques des matériaux qui influe sur les résultats de ce contrôle. Les travaux traités dans ce mémoire traitent l'influence des caractéristiques des matériaux sur le problème de contrôle non destructif par courants de Foucault.

Les outils de simulation pour la modélisation CND par CF, permettent d'étudier les interactions entre la sonde et la pièce à contrôler et jouent un rôle croissant pour concevoir les systèmes de contrôle et démontrer leurs performances.

La validation du modèle utilisé a été faite pour une application simple sur plusieurs matériaux, les résultats de modélisation obtenus, convergent vers les résultats expérimentaux avec une erreur moyenne de 0.05. Cela nous permet d'utiliser le code pour effectuer des simulations pour d'autres matériaux et autres problèmes de déférents propriétés et caractéristiques.

#### **Mots clés :**

CND-CF, MEF, capteurs inductifs, codes de calcul, estimation de la position d'une fissure, test expérimental.

## **Abstract**

Due to the risks of cracking that present on metallic structures (plates, channels ...) in industrial field (aircraft, cars, nuclear centers ...), a serious examination of these structures is required. Among the most used methods, a test by using eddy current is choosing, this technique is based on an inductive detector placed close to the piece or part to be examined, provided that the detector is fed by an alternative current occurring metallic piece. The presence of the incision or non-homogeneity of the material affects the path of eddy current, which affect the results of this examination. The results carried out during this work allow to determinate the effect of materials properties on control results for eddy current test.

In this context, simulation tools for Eddy current modeling allow to study the interaction between the probe and the tested part, and play an increasing role to understand observed systems and show their performances. The validation of the proposed model has been carried out for various materials. The obtained results converge to the experimental results with an average error of 0.05 .That allows us to use the studied model to carried out other simulations for different materials and problems with various proprieties and characteristics.

#### Keywords:

Eddy current, MEF, calculation codes, estimating the position of a crack, experimental test.

## Table de matières

Remerciements Dédicaces , Résumé, Abstract Table de matières Liste des figures Liste des Tableaux Abréviations

## Introduction générale

#### **CHAPITRE I : GENERALITES SUR LE CND**

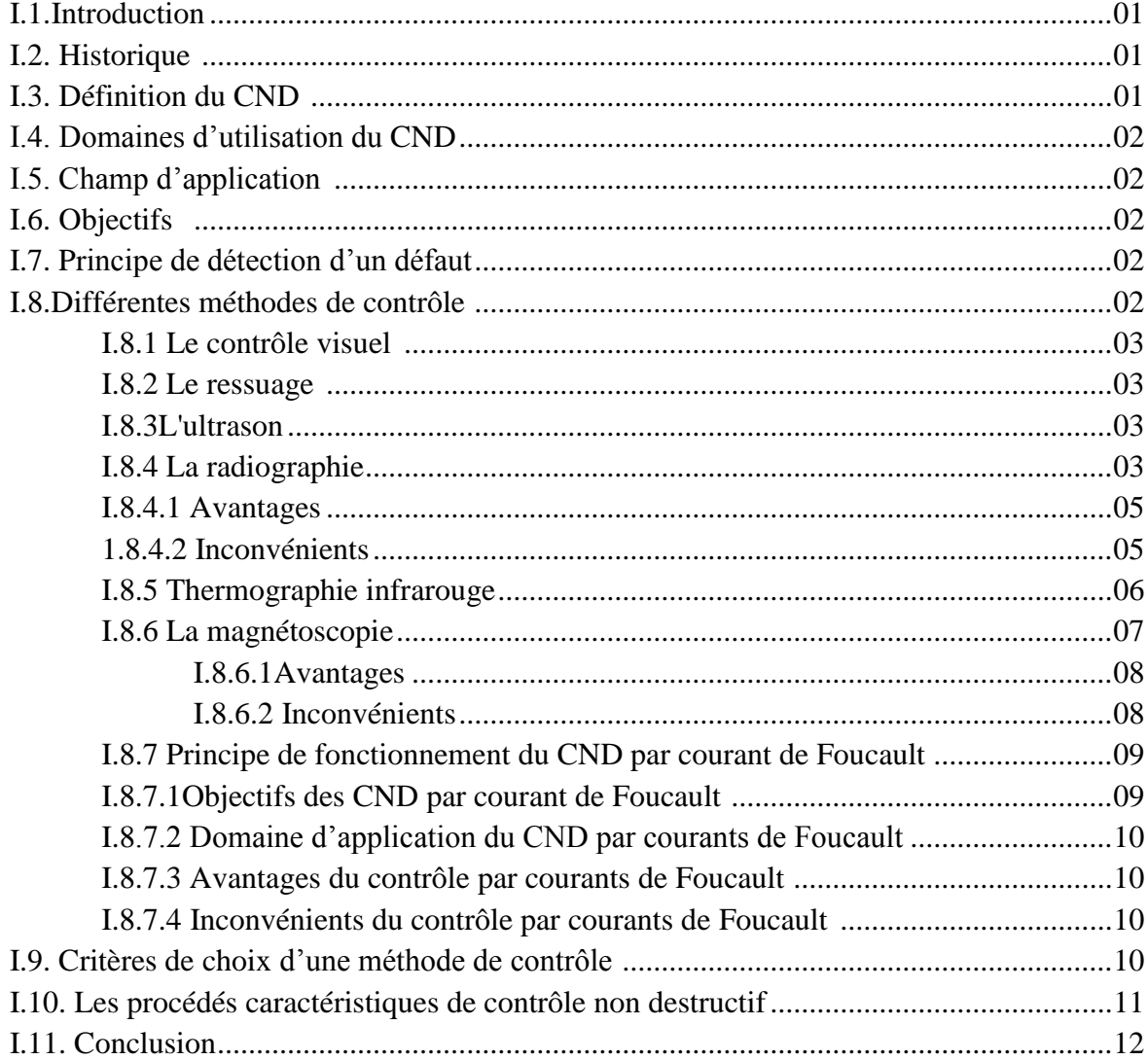

## **CHAPITRE II : MODELISATION DES PHENOMENES ÉLECTROMAGNETIQUES**

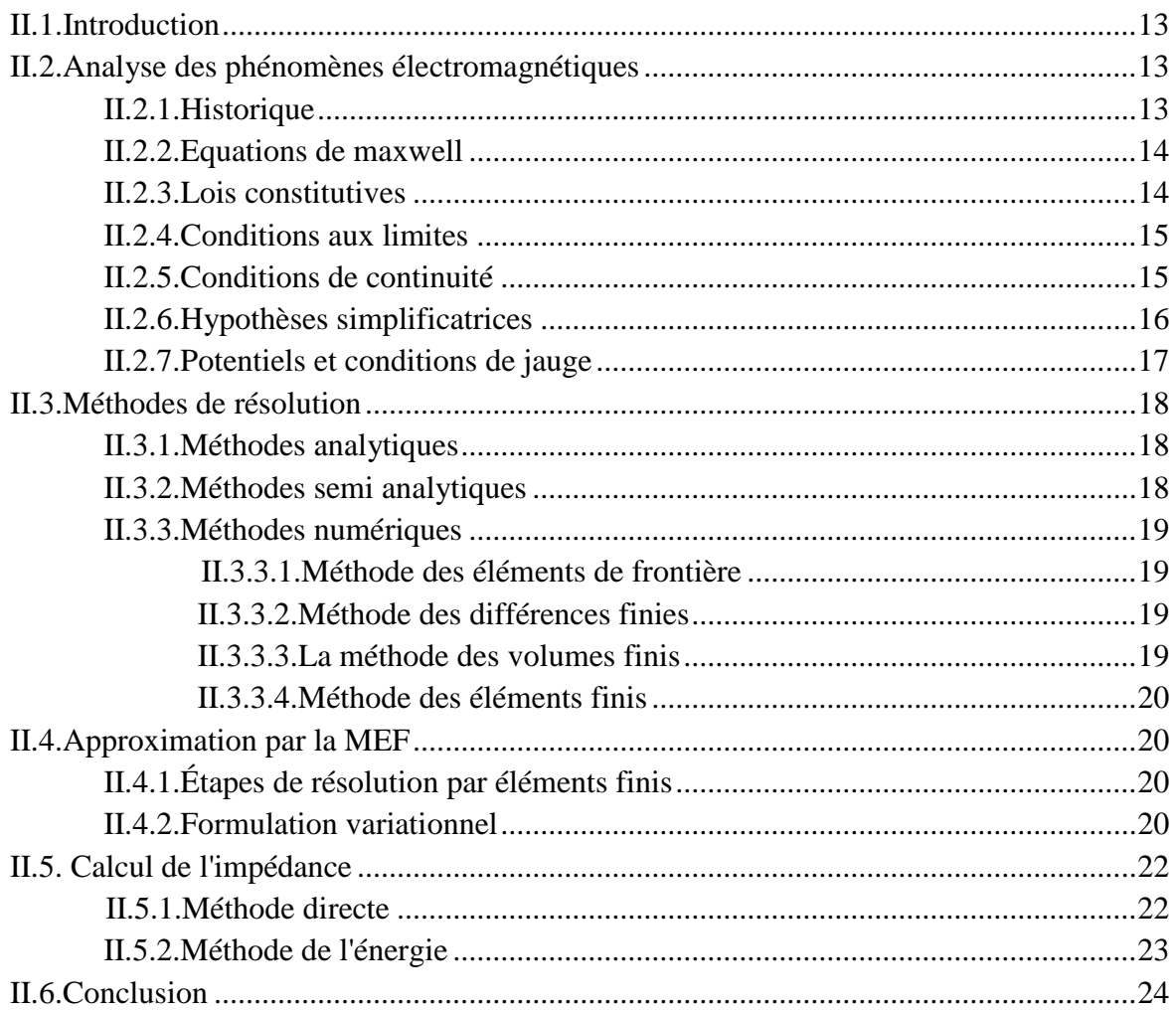

#### **CHAPITRE III : PARTIE EXPERIMENTALE :**

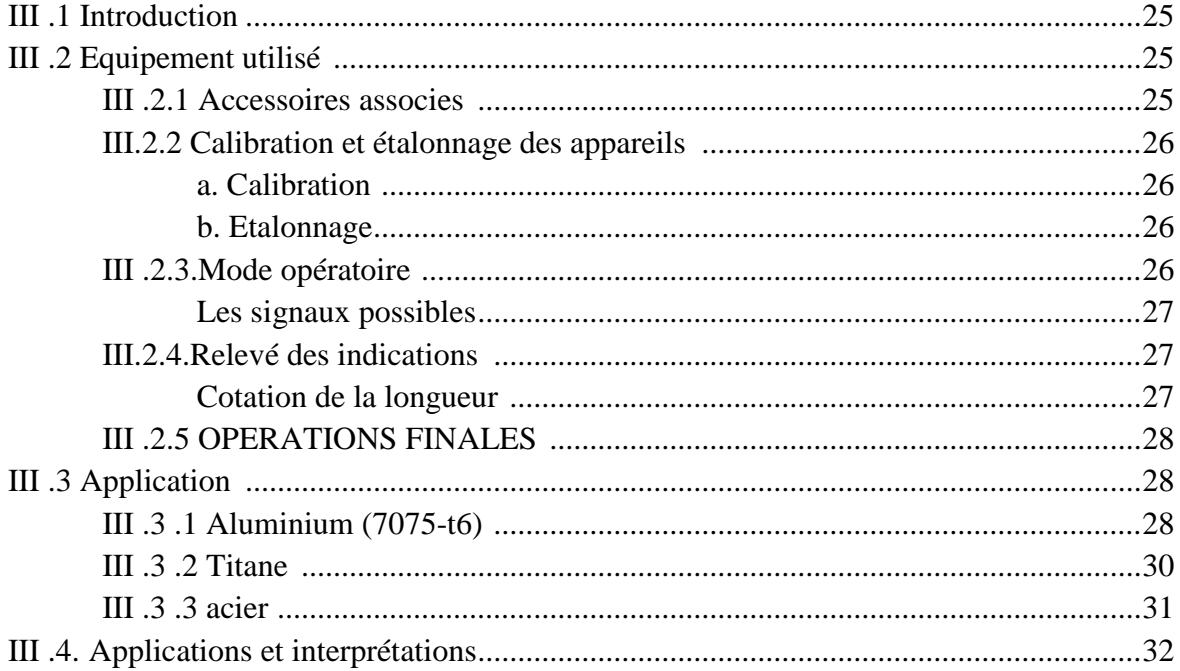

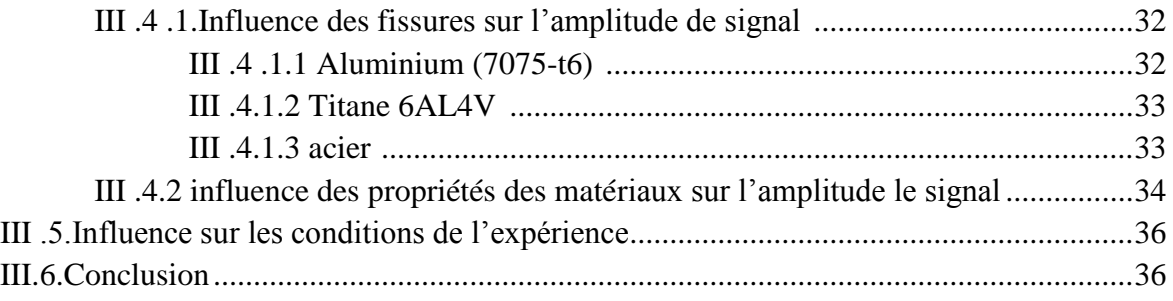

## **CHAPITRE IV : SIMULATION ET VALIDATION AVEC L'EXPERIMENTALE**

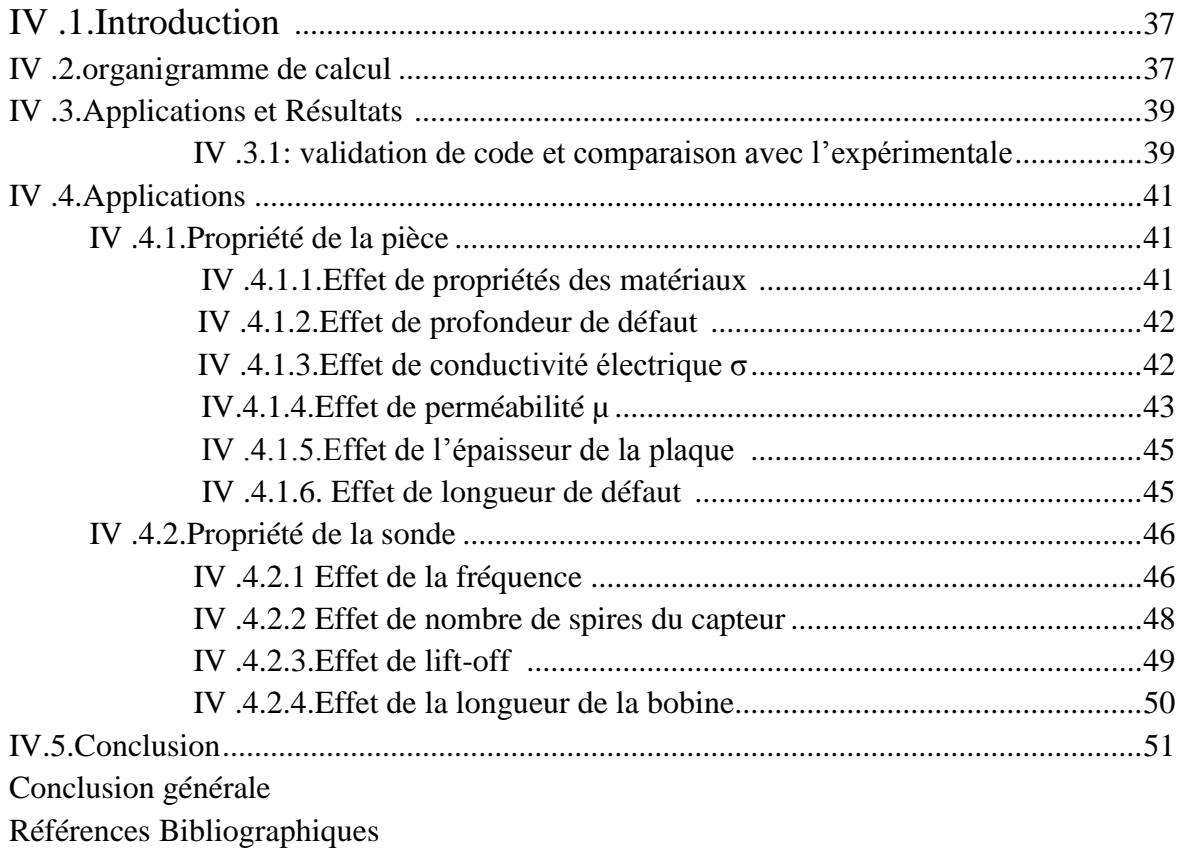

## **Liste des figures**

## Chapitre I

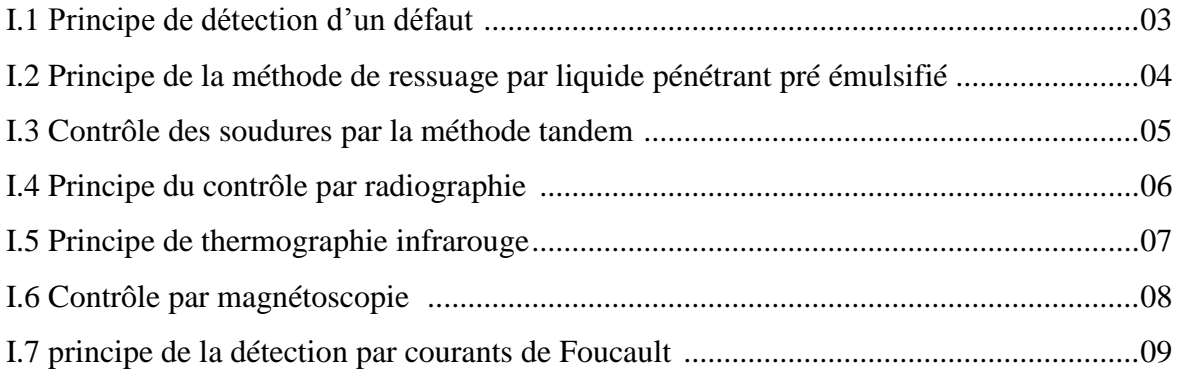

## Chapitre III

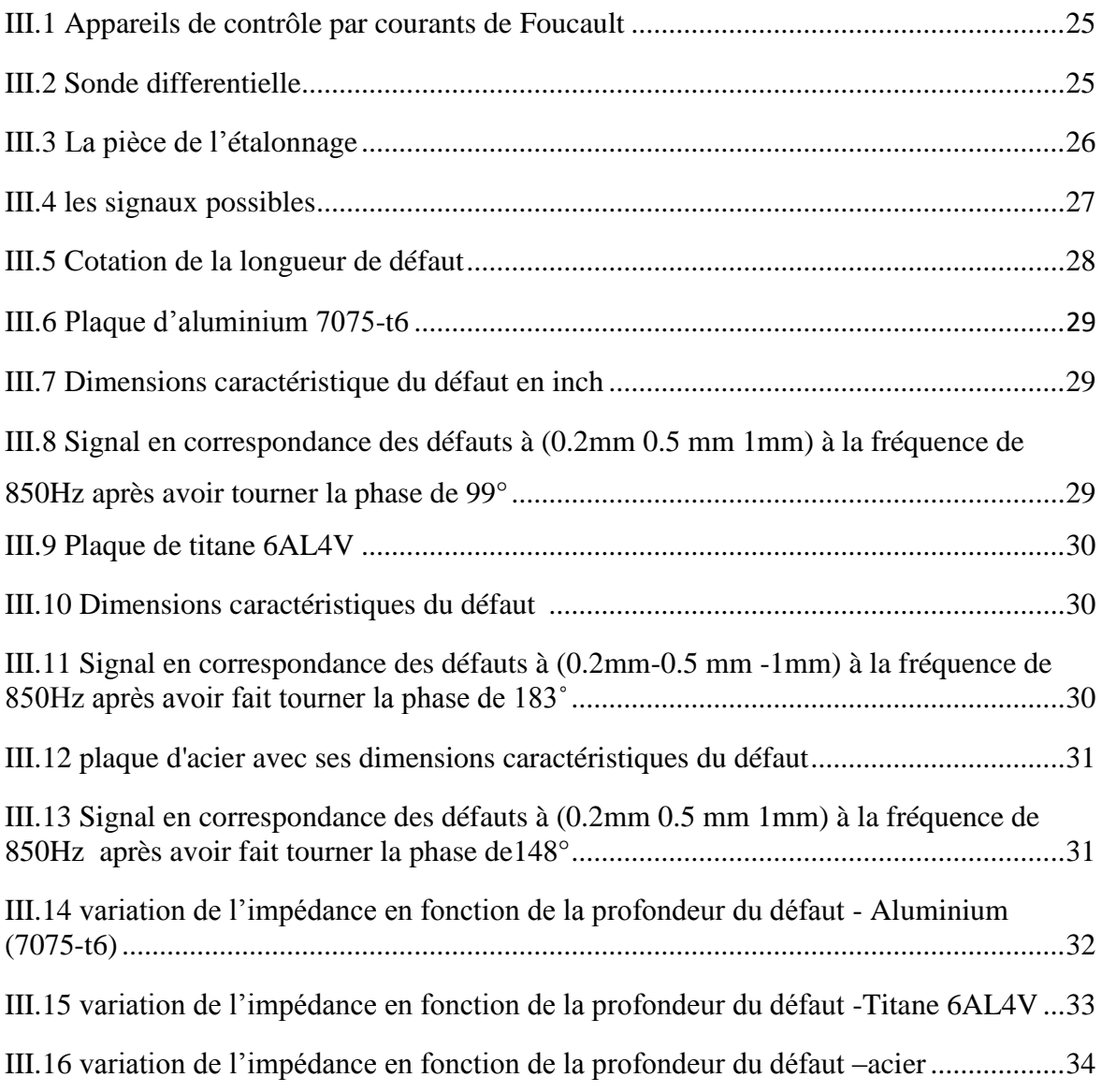

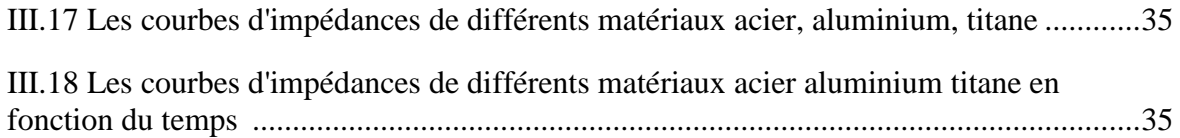

## Chapitre IV

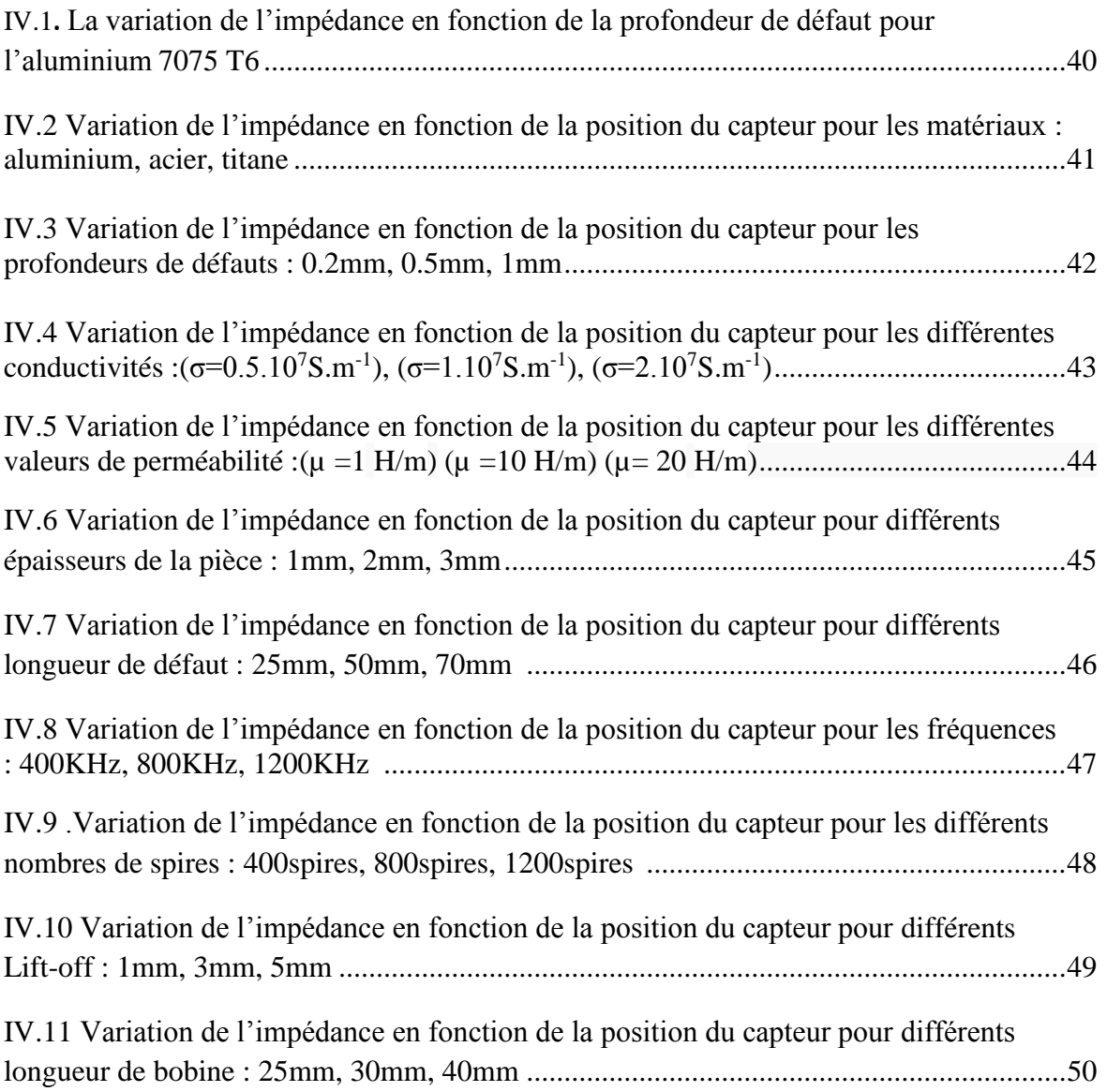

## **Liste des tableaux**

## Chapitre I

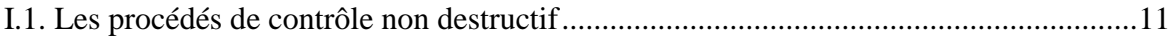

#### Chapitre III

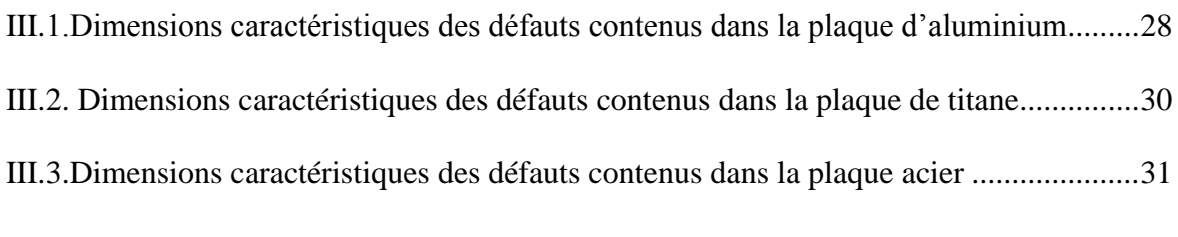

## Chapitre IV

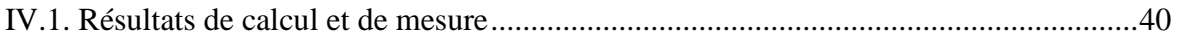

## **Abréviations**

- CND contrôle non destructive
- CF courant de Foucault
- MEF méthode des éléments finis
- MVF méthode des volumes finis
- MDF méthode des différences finis

#### **INTRODUCTION GENERALE :**

Vu les dangers provenant par la fissuration des structures métalliques dans le secteur industriel (aéronautique, aérospatial, automobile, centrale nucléaire), souvent un contrôle de sécurité exigé pour avoir une meilleure fiabilité. Au niveau de la production, il faut dimensionner les pièces et garantir leurs disponibilités et leurs performances. Durant l'exploitation d'un produit industriel, son maintien en état de marche dans de bonnes conditions de sécurité nécessite une bonne connaissance de l'évolution des pièces qui le constitue. Cette connaissance a pour but de contrôler ces pièces sans les dégrader et sans les détruire, et en entravant le moins possible la disponibilité du produit. Ceci justifie l'importance croissante que prend le contrôle non destructif (CND).

Les méthodes de CND sont utilisées soit pour évaluer des grandeurs caractéristiques du produit (épaisseur, conductivité, …etc.), soit pour déceler la présence de défauts et les caractériser. Parmi les méthodes les plus utilisées, on peut citer le ressuage, la radiographie, les ultrasons, et les méthodes électromagnétiques (magnétoscopie, courants de Foucault). Le choix d'une méthode dépend d'un grand nombre de facteurs tels que la nature et les caractéristiques des matériaux constituant les pièces à contrôler, la nature de l'information recherchée (défaut débouchant ou enfoui), les conditions de mise en œuvre, ….etc.

Les méthodes électromagnétiques sont fréquemment utilisées pour le contrôle des pièces électriquement conductrices et/ou magnétiques. Par exemple, le contrôle de pièces d'aéronautique (les ailes, train d'atterrissage…) peut se faire par les courants de Foucault (CF).

Le contrôle non destructif par courants de Foucault (CND-CF) est une méthode à la fois simple à mettre en œuvre, il est facile de créer des courants de Foucault dans un milieu conducteur à l'aide d'une sonde, et complexe, interprétation du signal.

Plusieurs paramètres influent sur le résultat de ce contrôle donc, pour un contrôle donné, comment peut-on savoir l'influence des caractéristiques des matériaux sur les signaux d'impudence obtenu par les essais des courants de Foucault.

Il est nécessaire avant toute chose d'avoir une connaissance suffisamment complète du phénomène physique. Les courants de Foucault n'étant pas directement accessibles par la mesure, ils ne peuvent être observés que par l'intermédiaire de mesures sur d'autres grandeurs sur lesquelles ils agissent. Dans ce contexte, l'expérimental et les outils de simulation permettent d'étudier les interactions sonde-pièce jouent un rôle croissant pour concevoir les systèmes de contrôle et démontrer leurs performances. La modélisation électromagnétique permet de simuler l'interaction sonde-pièce et de définir une structure adaptée de la sonde. Ainsi il est possible de prévoir les conséquences de différents choix des caractéristiques de matériaux et même de la sonde (configuration géométrique, choix des matériaux, perméabilité du matériau, conductivité, épissure, nombre de spire….).

Dans le domaine du CND-CF, la modélisation est ainsi devenue, grâce aux performances du matériel informatique.

Ce mémoire est ainsi organisé comme suit :

Le premier chapitre présent la définition, le but du contrôle non destructif (CND), les domaines d'utilisation, le principe de détection d'un défaut, Egalement, il expose les différentes techniques de contrôle non destructif les plus utilisées dans le secteur industriel, ainsi les critères de choix d'une méthode de contrôle adéquate.

Le second chapitre est consacré à montrer la description des équations de base pour la modélisation des phénomènes électromagnétiques régis par les quatre équations de Maxwell et on a présenté les méthodes numériques appliquées à la résolution des équations en électromagnétisme.

Le troisième chapitre présente les procédures et les résultats des essais expérimentaux de courant de Foucault qui ont été effectué au sein de la compagnie aérienne TASSILI AIRLINES sur différents matériaux de différentes propriétés.

Dans le but de tester et valider les résultats obtenus dans l'expérimentale, le quatrième chapitre est consacré à effectuer des applications et réaliser des simulations concernant la méthode CND-CF en variant les caractéristiques de la pièce et la bobine pour comprendre l'influence de ces paramètres sur le problème étudié et la réponse obtenue.

## **CHAPITRE I**

# **Généralités**

**Sur le CND**

#### **I.1. Introduction :**

Dans le domaine de l'aéronautique, il est nécessaire d'inspecter l'état des différentes parties de l'aéronef à plusieurs reprises pour assurer la sécurité de cet appareil.

Le CND, est toujours considéré comme l'un des principaux outils utilisés pour mettre en évidence toutes défectuosités susceptibles d'altérer la sécurité d'emploi, la disponibilité et la conformité d'un produit à l'usage auquel il est destiné.

Dans ce chapitre nous allons présenter les déférant technique de CND, ainsi que les critères de choix d'une méthode adéquate.

#### **I.2. Historique :**

Le contrôle non destructif (CND) constitue un champ d'application privilégié des découvertes de la physique. Aussi l'histoire des essais non destructifs (END) commence-t-elle avec celle de la physique moderne à la fin du XIX siècle : découverte des rayons X, des courants de Foucault, de la piézoélectricité, etc. Ce n'est toutefois qu'à partir de la seconde guerre mondiale que les techniques du CND ont pris leur essor dans l'industrie, en particulier dans la métallurgie : contrôle des aciers, radiographie des soudures. Une vigoureuse accélération du progrès et du développement des END s'est manifesté ensuite vers les années 60/70 avec le développement rapide de secteurs très demandeurs tels que le génie des centrales électriques nucléaires, l'aéronautique civile, les gazoducs, tuyaux et les plates-formes littorales. La dernière décennie enfin voit l'arrivée des techniques de CND qui ne pouvaient pas être mises en œuvre sans l'apport d'une électronique intégrée et d'une informatique puissante ; on assiste ainsi au développement rapide des contrôles entièrement automatiques et à l'essor des techniques gourmandes en traitement informatique, comme les contrôles optiques. [1]

#### **I.3. Définition du CND :**

Le contrôle non destructif (C.N.D.) est l'ensemble de méthodes qui permettent de caractériser l'état d'intégrité de structures industrielles, sans les détruire, soit au cours de la production, soit en cours d'utilisation. [2]

#### **I.4. Domaines d'utilisation du CND:**

Le CND est utilisé dans :

- [l'aéronautique](http://fr.wikipedia.org/wiki/AÃ©ronautique) : poutres, ailes d'avion, nombreuses pièces moteurs, trains d'atterrissage, etc. ;
- [l'aérospatiale](http://fr.wikipedia.org/wiki/AÃ©rospatiale)
- [l'industrie automobile](http://fr.wikipedia.org/w/index.php?title=Industrie_automobile&action=edit) : contrôle des blocs moteurs ;
- [l'industrie navale](http://fr.wikipedia.org/w/index.php?title=Industrie_navale&action=edit) : contrôle des coques.

#### **I.5. Champ d'application :**

Le contrôle non destructif d'un produit ou d'un objet peut être effectué à trois stades différents :

- **Le contrôle en cours de fabrication**
- **Le contrôle en recette :** au moment de la livraison des produits.

 **Le contrôle en service :** lors d'opérations de maintenance ou à la suite de détection d'anomalies de comportement du matériel.

#### **I.6. Objectifs :**

Toute opération en CND doit assurer les objectifs suivants : fiabilité de l'examen, reproductibilité, la localisation des défauts, l'identification et caractérisation de ceux-ci, en particulier par leur taille, leurs classement, présentation visuelle, décision concernant l'affectation de l'objet, enfin archivage des résultats et des conditions d'examen. [3]

#### **I.7. Principe de détection d'un défaut :**

Quelle que soit la méthode adoptée, on peut le représenter la mise en œuvre d'un système CND selon la figure suivante :

Un contrôle non destructif comprend (Figure. I.1) :

- Un émetteur de flux,
- Un récepteur ou détecteur.

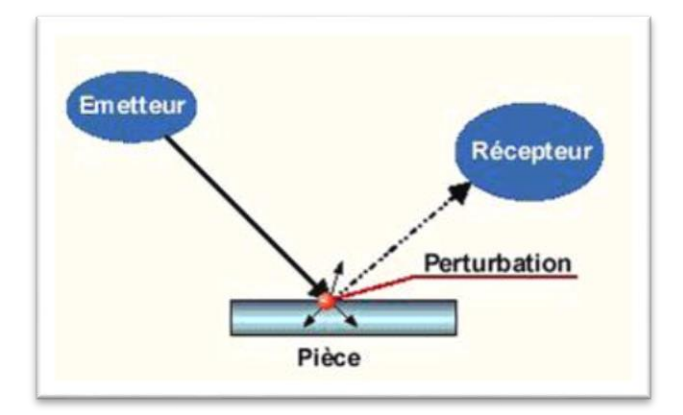

**Figure. I.1 : Principe de détection d'un défaut.** [8]

#### **I.8. Différentes méthodes de contrôle :**

#### **I.8.1. Le contrôle visuel :**

C'est le plus simple et le premier des procédés de contrôle, il doit précéder tout autre type d'investigation.

Il consiste à examiner à l'œil nu dans des conditions d'éclairement satisfaisantes et à la distance appropriée la surface des matériaux, soudures et équipement.

Il peut être complété par l'utilisation de moyens optiques : loupe, endoscope ... et de jauges ou moyens de mesures (pied à coulisse ...).

L'examen visuel est souvent le premier contrôle qui permet de repérer :

 l'absence ou la présence : d'une fuite, une déformation anormale, une zones de surchauffe, la détérioration d'un revêtement .... [4]

#### **I.8.2 Le [ressuage](http://fr.wikipedia.org/wiki/Ressuage) :**

C'est une méthode destinée à révéler la présence de discontinuités ouvertes en surface de pièces métalliques, essentiellement, mais aussi en céramique. Cette méthode complète l'examen visuel et son principe est relativement simple et se déroule en plusieurs étapes [5] :

- Nettoyage de la surface à tester avec le nettoyant.
- Séchage.
- Application de la pénétrante.
- ●Après un temps de pause, élimination des excès de pénétrant avec un jet de pression modérée.
- ●Application du révélateur.
- ●La pièce est inspectée visuellement sous un éclairage approprié.
- ●Nettoyage final de la pièce.

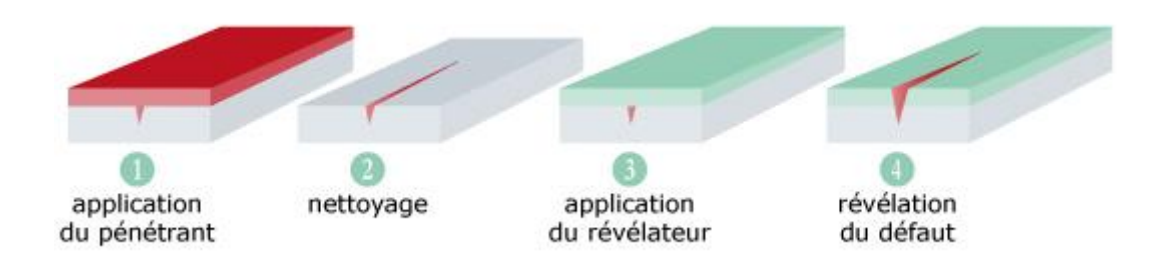

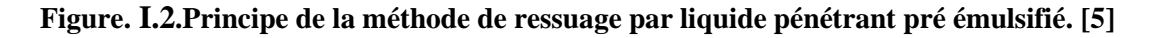

#### **I.8.3L['ultrason](http://fr.wikipedia.org/wiki/Ultrason) :**

Le contrôle par ultrasons est basé sur la transmission, la réflexion et l'absorption d'une onde ultrasonore se propageant dans la pièce à contrôler. Le train d'onde émis se réfléchit dans le fond de la pièce et sur les défauts puis revient vers le transducteur. L'interprétation des signaux permet de positionner le défaut.

Le signal est maximal lorsque le défaut est perpendiculaire aux ondes émises. (voir la figure I.3)

En effet, l'air considérer comme un très mauvais milieu de propagation de l'onde ultrasonore (émettrice). Ce problème peut être contourné en utilisant un couplant (eau, huile, etc.) entre l'émetteur el la pièce inspectée, il s'agit alors d'un contrôle en immersion [6].

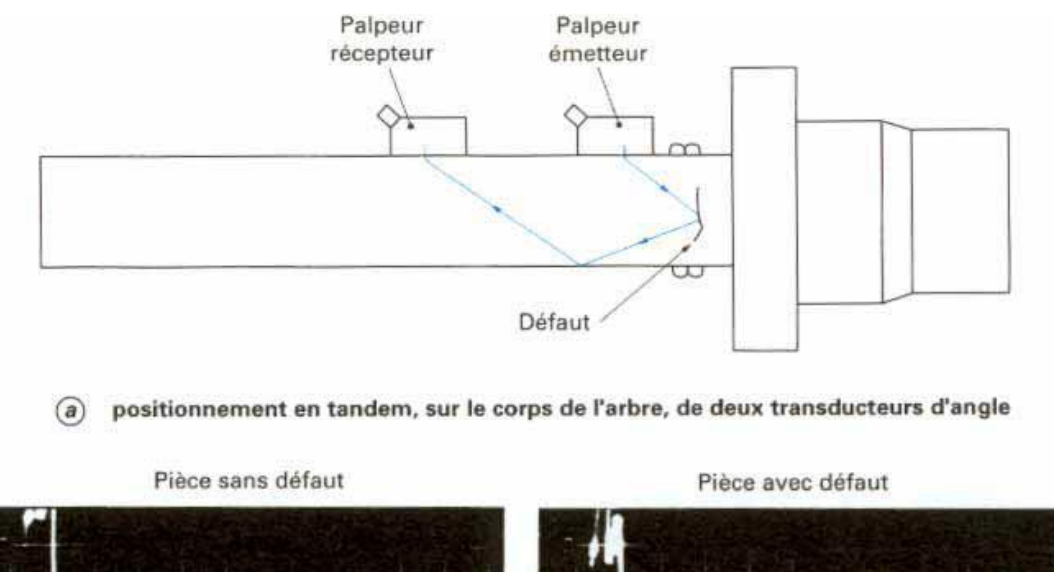

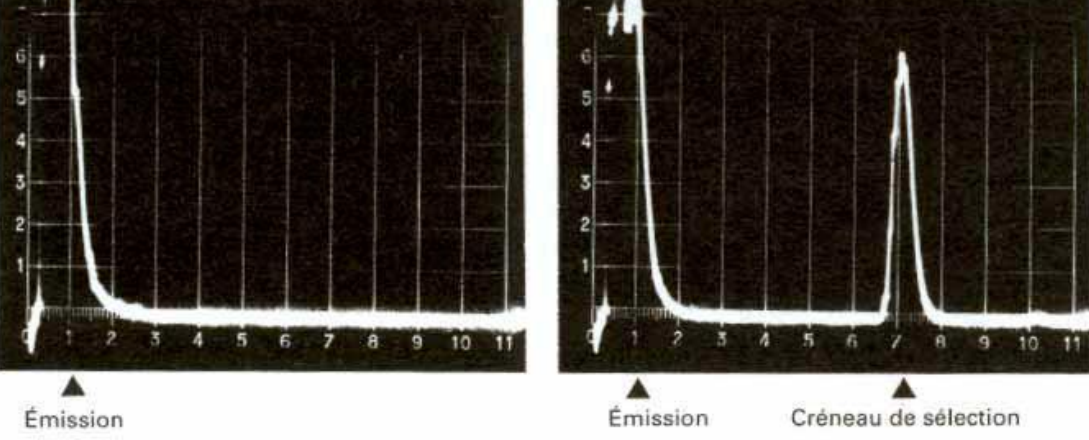

signaux obtenus  $\mathbf{b}$ 

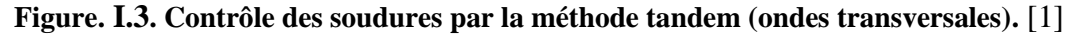

Cette méthode permet de trouver des défauts en profondeur. Les ultrasons sont aussi utilisés pour effectuer un contrôle dimensionnel des pièces.

#### **I.8.4 La [radiographie](http://fr.wikipedia.org/wiki/Radiographie)** *:*

Cette méthode présente l'avantage de fournir des images directement exploitables.

Le contrôle par rayons ionisants (radiographie) utilise la propagation de rayonnements électromagnétiques (X ou **γ**) de faible longueur d'onde dans les matériaux. L'absorption du rayonnement par la matière est fonction de la nature du matériau et de l'épaisseur. La présence d'un défaut se traduit par une variation de l'absorption du rayonnement. Une image de ces variations peut être observée soit par l'intermédiaire d'un film, soit par une caméra.

Ce type de contrôle permet la détection précise de défauts dans le volume de la pièce.

#### **♦ Principe du contrôle :**

Le contrôle par rayonnements ionisants est le suivant **(**Figure**. I.4)** :

• La pièce est soumise à l'action d'une source de rayonnement. Le rayonnement sortant de la pièce est fonction de l'épaisseur traversée. Au droit d'un défaut, l'intensité transmise sera plus élevée ou plus faible.

• Une image se forme sur le film après exposition pendant un temps donné fonction du matériau, de l'épaisseur et de la puissance de la source, de la qualité du rayonnement.

• Le film est développé et interprété sous un éclairage adapté [7].

#### **I.8.4.1 Avantages :**

- Détection des défauts dans le volume de la pièce.
- Bonne définition des défauts avec détection de leur nature.
- Archivage aisé des résultats.

#### **I.8.4.2 Inconvénients :**

- Méthode coûteuse en investissement et développement des films.
- Nécessite le respect de règles de sécurité importantes.
- Pénétration des rayons limitée par l'épaisseur et la puissance de la source.
- Localisation du défaut dans la section non garantie.

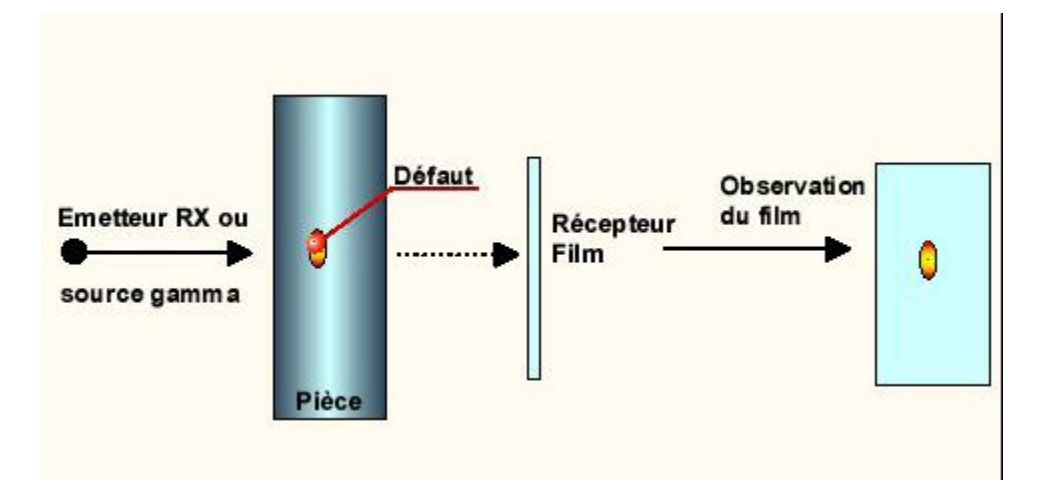

**Figure. I.4: principe du contrôle par radiographie** [8].

#### **I.8.5 Thermographie infrarouge :**

La thermographie est une méthode de mesure consiste à chauffer la surface du matériau à contrôler (chauffage par induction, air chaud, etc.), et enregistrer l'évolution de la température à l'aide d'une caméra infrarouge. La thermographie basée sur l'interprétation des cartes thermiques (thermogrammes) des surfaces observées. [9], [10]

La présence d'un défaut sous-cutanés faire une perturbation de la répartition homogène de température à la surface, Cette méthode permet de détecter des défauts francs (délaminages, décollements, etc.) dans des pièces de faible épaisseur et dans des géométries simples. Cette technique s'applique à une grande variété de matériaux (plastiques, composites, etc.). [11], [12] La thermographie passive résulte de la simple observation des gradients thermiques sur une pièce.

La thermographie active lorsqu'une perturbation thermique a été volontairement générée pour le contrôle (par une source laser par exemple). [10]

Figure **.**I.5 représente le principe de contrôle par la méthode de thermographie infrarouge.

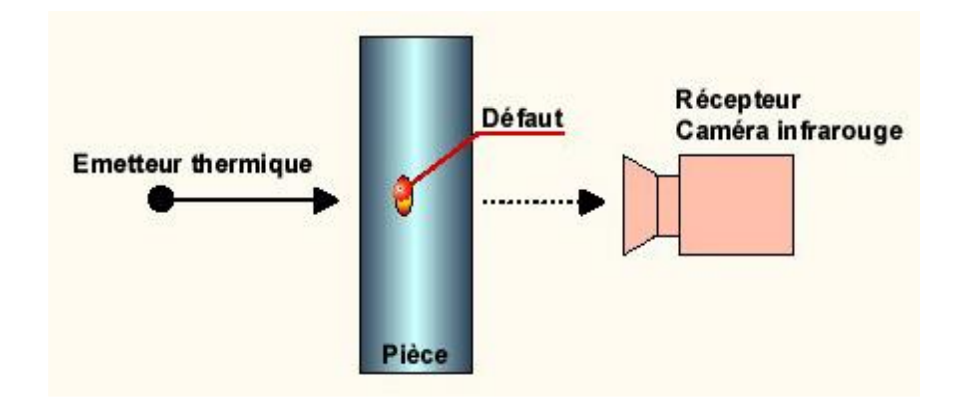

Figure **.I.5. Principe de thermographie infrarouge.** [13]

#### **I.8.6 La [magnétoscopie](http://fr.wikipedia.org/w/index.php?title=Magn%C3%A9toscopie&action=edit) :**

C'est une méthode applicable seulement aux matériaux magnétiques pour la détection des défauts débouchant en surface ou proche à la surface. À l'instar du ressuage, la magnétoscopie complète l'examen visuel. On a recours à la magnétoscopie lorsque le ressuage est insuffisant (les imperfections de surface restent peu visibles malgré tout le soin apporté). La pièce est aimantée localement ou totalement à une valeur proche de la saturation magnétique. En l'absence de défaut, les fuites dans l'air sont insignifiantes (la perméabilité du matériau étant beaucoup plus grande que celle de l'air). Toute discontinuité du matériau provoquera une diminution de la section de passage et donc une augmentation du champ d'induction magnétique (conservation du flux). Cette augmentation provoquera une fuite magnétique à la surface de la pièce. Des particules ferromagnétiques contenues dans un révélateur s'accumulent au droit du défaut. On observe le spectre résultant sous un éclairage adapté. L'avantage réside dans la simplicité de sa mise en œuvre. On peut apprécier la longueur des défauts de surface et ceux

légèrement sous-jacents ; il est possible d'automatiser le contrôle. Dans la pratique, on procède à l'aimantation des pièces suivant deux techniques principales : magnétisation par courant d'injection et par électro-aimant mobile. Les particules du produit révélateur doivent être suffisamment fines et légères pour circuler dans toute la pièce. Ainsi elles sont facilement attirées par les fuites magnétiques. Des poudres à base de produits fluorescents sont utilisées pour améliorer le contraste. Après examen le magnétisme résiduel peut causer des problèmes ultérieurs (soudage, usinage) ; il est recommander de procéder à la démagnétisation de la pièce en la soumettant à un champ magnétique dont on diminue progressivement l'intensité et inversant à chaque fois son sens. [14]

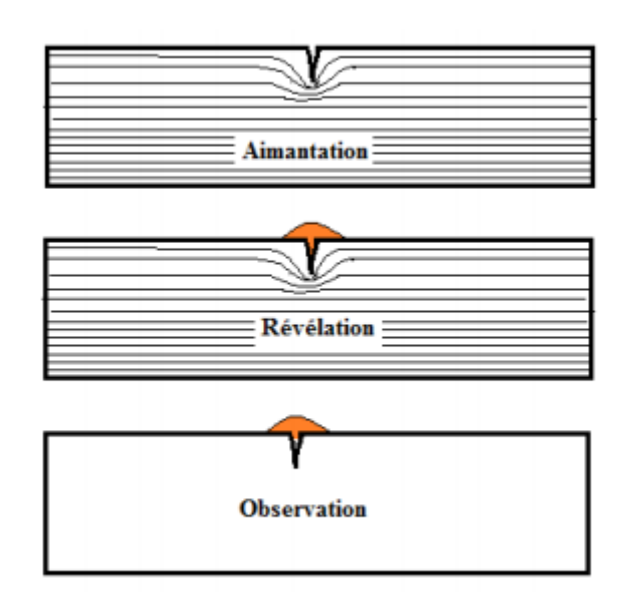

**Figure .I.6.Contrôle par magnétoscopie [14]**

#### **I.8.6.1 Avantages :**

• Simplicité de mise en œuvre.

• Localisation des défauts de surface ou légèrement sous-jacents et appréciation de leur longueur.

• Possibilité d'automatisation. [14]

#### **I.8.6.2 Inconvénients :**

- Pas de détection de défauts internes.
- Pas d'appréciation de la profondeur des défauts.
- Interprétation délicate.
- Utilisables que sur les matériaux ferromagnétiques.
- Nécessité de désaimantation des pièces après contrôle. [14]

#### **I.8.7 Principe de fonctionnement du CND par courant de Foucault :**

Le contrôle par courant de Foucault est l'une des méthodes les plus privilégiées parmi les méthodes électromagnétiques de CND. Cette méthode ne s'applique qu'aux pièces électriquement conductrices et s'adapte très bien aux pièces cylindriques (barres, tubes,…) Le principe de cette méthode consiste à soumettre une pièce à l'action d'un champ magnétique variable dans le temps à l'aide d'une bobine (excitatrice) parcourue par un courant électrique variable, ce qui va créer des courants induits dans la pièce à contrôler, la trajectoire de ces courants sera perturbé soit par la géométrie soit par les caractéristiques internes de la pièce. Ces courants vont créer à leur tour un champ magnétique qui va s'opposer au champ initial d'excitation (loi de Lenz) et le champ résultant sera fonction des paramètres physiques et géométriques de la cible. Une mesure directe de ce champ ou d'une de ces grandeurs dérivées (tension, impédance…etc.) permettra de caractériser la cible. La figure ci-dessous donne un aperçu du principe (Figure **.**I.7).

Les courants de Foucault se développent principalement sur la surface de la pièce à contrôler.  $[15]$ 

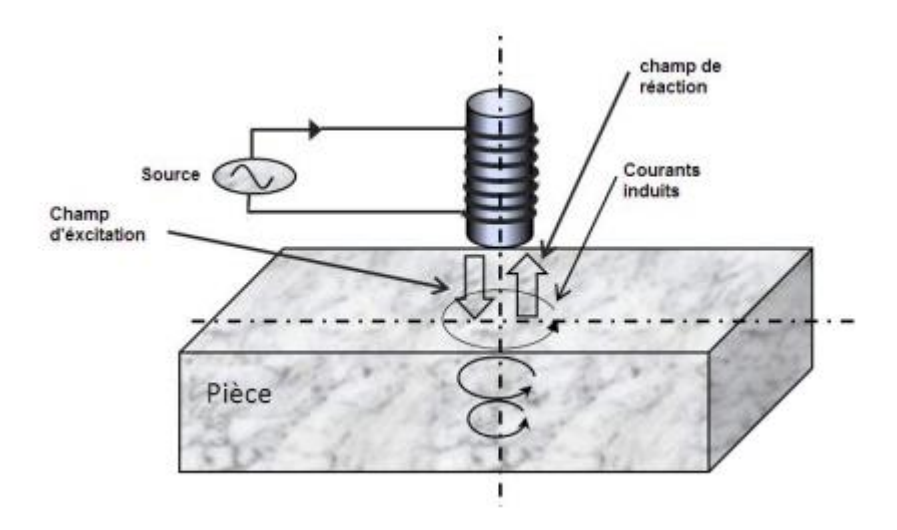

**Figure .I.7.principe de la détection par courants de Foucault.** [17]

#### **I.8.7.1 Objectifs des CND par courant de Foucault :**

Un contrôle à courants de Foucault peut accomplir diverse tâches. Du fait que l'impédance du système capteur/pièce est fonction des différentes caractérisations géométriques et électromagnétique. D'autre fois pour le contrôle de l'état de santé et caractérisant les défauts  $[15]$ :

**Caractérisation géométrique :**

- Mesure de l'entrefer.
- Mesure de l'épaisseur.
- **Caractérisation électromagnétique :**
	- Mesure de la conductivité.
	- Mesure de la perméabilité.
- **Contrôle de l'état de santé :**
	- Détection du défaut.
	- Position du défaut.
	- Taille du défaut.
	- Forme du défaut.
	- Propriété physique.

#### **I.8.7.2 Domaine d'application du CND par courants de Foucault :**

- Matériaux conducteurs magnétiques ou amagnétiques.
- Contrôle des filtrages (détection de métaux dans un environnement donné).
- Contrôle des tôles minces.
- Contrôle d'épaisseur de revêtement.
- Matériaux composite comportant des fibres conductrices.

#### **I.8.7.3 Avantages du contrôle par courants de Foucault :**

- Rapidité de détection.
- Aucune préparation particulière de la surface à contrôler.
- Automatisation possible pour des pièces de géométrie constante (tubes, barres, etc.).
- Détection des défauts débouchant, surfacique, interne, etc.
- Contrôle non polluant.
- $\bullet$  Coût réduit. [9], [16]

#### **I.8.7.4 Inconvénients du contrôle par courants de Foucault :**

- Effet de bords des pièces produisant des signaux parasites.
- Les défauts à forte profondeur ne sont pas détectables.
- Applique seulement sur les matériaux conducteurs.
- La complexité de l'interprétation des signaux. [9], [16]

#### **I.9 Critères de choix d'une méthode de contrôle :**

Vu la diversité des méthodes, on doit faire appel a des critères pour choisir une méthode adéquate a un problème donné.

Parmi les critères on cite par exemple :

Nature de défaut recherché (forme, dimension, origine)

- Nature de la pièce
- Localisation de défaut de la pièce
- Nombre de pièce a contrôlé
- Temps alloué pour le contrôle
- Cout du contrôle / cout de a pièce
- Sécurité

#### **I.10. Les procédés caractéristiques de contrôle non destructif :**

Les méthodes de CND qui nous avons expliqué avant peuvent être récapitulées dans le tableau suivant :

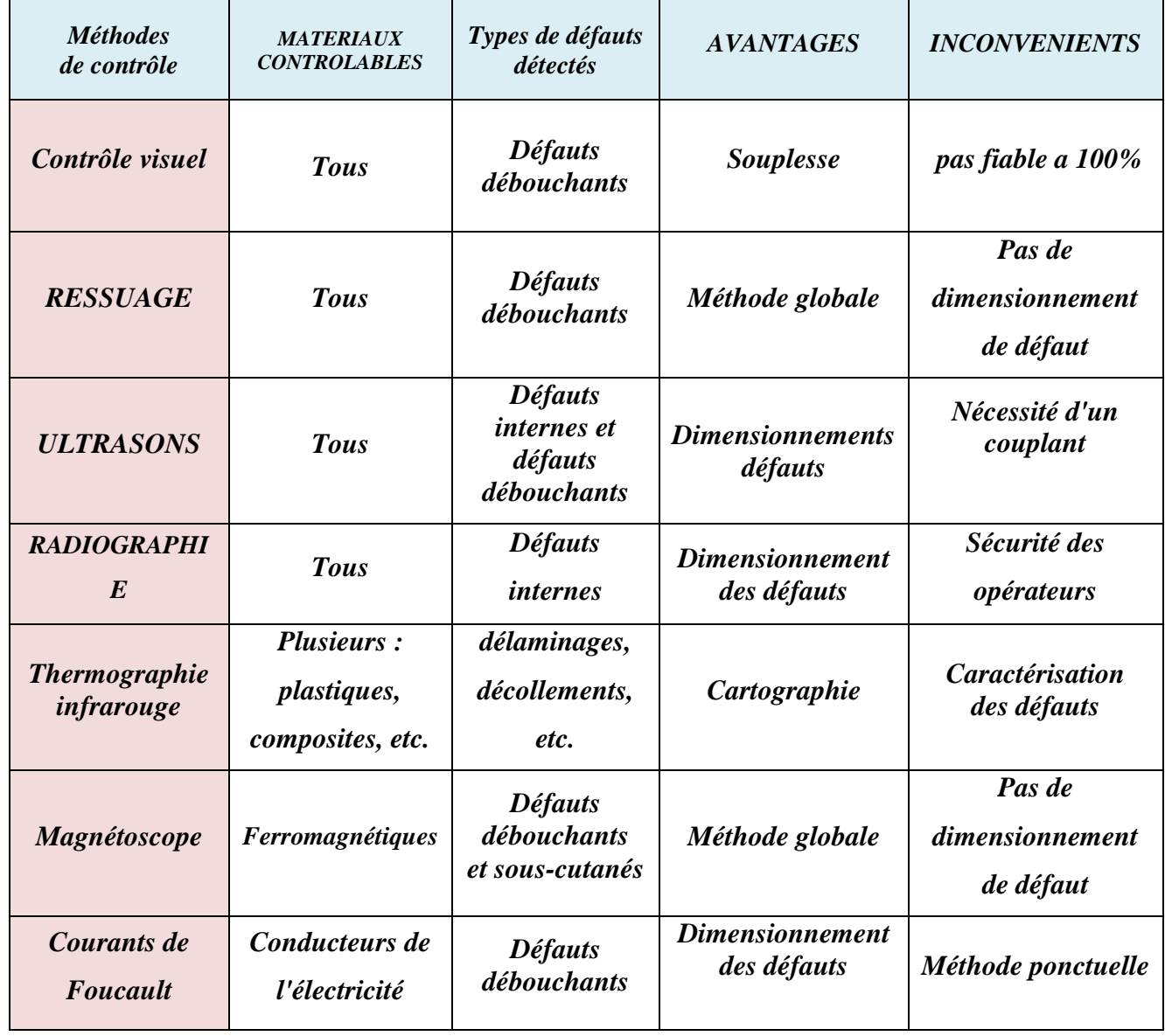

#### **Table I.1. Les procédés de contrôle non destructif**

#### **I.11 Conclusion :**

Dans ce chapitre nous avons rappelé brièvement la définition et le but du contrôle non destructif (CND), le principe de détection des défauts. Nous avons ensuite décrit les principes des techniques de CND les plus utilisées dans le domaine aéronautique : l'examen visuel, le ressuage, les ultrasons, la radiographie, la thermographie infrarouge, le magnétoscopie. Et une attention particulière est réservée à la technique de CND-CF.

Le prochain chapitre sera consacré à l'étude des problèmes de modélisation d'un problème CND par courants de Foucault.

# **CHAPITRE II : Modélisation des phénomènes électromagnétiques**

#### **II.1.Introduction :**

La modélisation électromagnétique permet de simuler l'interaction entre le champ électromagnétique et son environnement d'application. Ainsi, il est possible de prévoir, à partir de cette modélisation, les conséquences de différents choix (configuration géométrique, choix de matériaux, etc.) sans avoir à réaliser de prototypes multiples. La modélisation électromagnétique pour un problème de CND par CF permet de simuler l'interaction entre la sonde et la pièce testée et de définir une structure de sonde adaptée à ce problème.

Dans ce chapitre, nous rappelons la description des équations de base pour la modélisation des phénomènes électromagnétiques régis par les quatre équations de Maxwell, et expliquer brièvement les méthodes numériques appliquées à la résolution des équations en électromagnétisme.

#### **II.2.Analyse des phénomènes électromagnétiques :**

#### **II.2.1.Historique :**

Tout au début, les phénomènes électriques et magnétiques ont été étudiés séparément.

Les interactions entre ces deux phénomènes ont été mises en évidence pour la première fois par : Ampère (1775 / 1836), qui a prouvé que la source du magnétisme est le courant électrique, Gauss (1777 / 1855), qui a démontré que la source du champ électrique est la charge électrique statique, et Faraday (1791 / 1867) qui relie la création de l'un des champs électrique et magnétique par l'autre et vis-versa. Le couplage des deux phénomènes « électromagnétisme», on le doit à James Clerk Maxwell (1831 / 1879). Exploité les découvertes des précédents, pour donner une formulation la plus complète de l'électromagnétisme liant les grandeurs électriques [18].

.1.2)

#### **II.2.2.Equations de maxwell :**

L'ensemble des phénomènes électromagnétiques est géré par les équations de Maxwell. Celles-ci constituent un système d'équations aux dérivées partielles qui lient les phénomènes magnétiques aux phénomènes électriques. Ces équations sont les suivantes  $[19]$ :

 $div(D) = \rho$  loi de maxwell gauss ( .1.1)

 $div(B) = 0$  loi de conservation de flux

$$
rot (E) = -\frac{\partial B}{\partial t}
$$
 loi de maxwell faraday (II.1.3)

$$
rot(H) = j + \frac{\partial D}{\partial t}
$$
loi de maxwell ampère (II.1.4)

Où :

E : Champ électrique [V/m]

H : Champ magnétique [A/m]

D : Induction électrique  $[C/m^2]$ 

B : Induction magnétique [T]

J : Densité de courant [A/m²]

 $\rho$  : Densité volumique de charge  $[C/m^3]$ 

*dD dt* La densité de courant de déplacement

#### **II.2.3. Lois constitutives :**

Les inductions magnétiques et électriques sont liées respectivement magnétique et électrique par les relations constitutives (lois de comportement) suivantes :

$$
B = H + Br \tag{II.1.5}
$$

$$
D = \mathcal{E} E
$$
 (II.1.6)

Dans un milieu conducteur, nous avons aussi la loi d'ohm :

$$
J = \sigma E \tag{II.1.7}
$$

Où :

$$
\mu
$$
: La perméabilité magnétique [H/m]

 $\mathcal{E}:$  La permittivité électrique [F/m]

- $\sigma$ : La conductivité électrique [S/m]
- $B_r$ : l'induction magnétique rémanente [T]

La résolution des équations précédentes s'avère difficile. Dans le souci d'alléger le nombre d'équations et les inconnues, il est nécessaire d'ajouter trois types de conditions : les conditions aux limites, les conditions de continuité ainsi que les jauges [19].

#### **II.2.4.Conditions aux limites :**

Les conditions aux limites (spatiales) s'énoncent de façon générale pour un domaine **Ω** de frontière **Γ** avec **n** un vecteur normal (unitaire) à **Γ** pour la variable **u**.

Condition de Dirichlet homogène  $\vec{u} \cdot \vec{n} = 0$ 

Condition de Neumann homogène 
$$
\frac{\partial u}{\partial n} = 0
$$

#### **II.2.5.Conditions de continuité :**

Lors du passage d'un milieu 1 à un milieu 2, les grandeurs de champs subissent des discontinuités aux interfaces et, ne sont pas différentiables

Les relations entre les grandeurs électromagnétiques à l'interface, dites relations de transmission, s'écrivent alors : Condition de Dirichlet homogène

La discontinuité de la composante normale de D, cette discontinuité est égale à La Charges superficielle  $\sigma$  s.

$$
(D2-D1) \wedge n = \sigma \text{ sur } (II.1.8)
$$

La continuité de la composante normale de B.  
**(B2–B1)** 
$$
\land
$$
  $n = 0$  (II.1.9)

La discontinuité de la composante tangentielle de H, cette discontinuité est égale aux courants superficiels j sp.

$$
(H2 - H1) \wedge n = J \text{ sur } (II.1.10)
$$

La continuité de la composante tangentielle de E.

$$
(E2-E1) \wedge n = 0 \tag{II.1.11}
$$

Où :

 $\mathcal{O}_{\text{sur}}$ : densité surfacique de charge

*J* sur : densité surfacique de courant

n : vecteur normal à la surface de séparation des deux milieux 1 et 2 et dirigé vers l'extérieur du milieu 1.[26]

#### **II.2.6.Hypothèses simplificatrices :**

Matériaux magnétiques sans induction rémanente :  $Br = 0$ 

*dt*  $\frac{\partial}{\partial t}$  = j w, car l'excitation est une tension périodique sinusoïdale d'amplitude constante.

*D dt*  $\frac{\partial D}{\partial \Gamma}$ Peut être négligé, Approximation des Régimes Quasi Stationnaires ARQS).

La densité volumique de charge est considérée nulle ( $\rho$ =0)

la quantité E peut être décomposée en une partie imposée *J*s (densité de

courant source) et une partie due au champ électrique induit, pour laquelle on gardera la notation  $\sigma$ E qui exprimera uniquement la densité des courants de Foucault

$$
J = J_s + \sigma \mathbf{E} \tag{II.1.12}
$$

Généralement, le courant n'existe qu'en volume  $(J<sub>sur</sub> = 0)$ , c'est-à-dire que la conductivité est finie et que la fréquence d'excitation n'excède pas quelques MHz (basses fréquences). Par conséquent, la continuité de la composante tangentielle du champ magnétique aux interfaces où la perméabilité subit une discontinuité est assurée.

$$
(H2 - H1) \times n = 0 \tag{II.1.13}
$$

Après ces hypothèses, les équations précédentes deviennent :

div  $(B) = 0$  (II.1.14)

$$
rot (E) = -\frac{dB}{dt}
$$
 (II.1.15)

$$
rot(H) = J_s + \sigma E \tag{II.1.16}
$$

Avec les relations constitutives qui deviennent :

$$
J = J_s + \sigma E
$$
 (II.1.17)  
B=  $\mu$  H

#### **II.2.7.Potentiels et conditions de jauge :**

A partir de l'équation (II.1.14) l'induction magnétique s'écrit comme le rotationnel d'un vecteur appelée potentiel vecteur magnétique A qui s'exprime par :

$$
B = rotA \tag{II.1.19}
$$

En remplaçant le potentiel vecteur dans la loi de Maxwell Faraday, On obtient :

$$
\text{rot } \mathbf{E} = \text{rot } \frac{\partial A}{dt} \iff \text{rot } (\mathbf{E} + \frac{\partial A}{dt}) = 0 \iff \mathbf{E} + \frac{\partial A}{dt} = -\text{grad}\mathbf{V} \tag{II.1.20}
$$

Remplaçant l'équation (II.1.20) dans la loi d'ohm :

$$
J = -\sigma \, (gradV + \frac{\partial A}{dt}) \tag{II.1.21}
$$

Avec :

$$
J = J_i + J_s \tag{II.1.22}
$$

Où :

La densité de courante source 
$$
J_s: J_s = -\sigma
$$
.grad V (II.1.23)

La densité de courants induits Ji : Ji = 
$$
-\sigma \frac{\partial A}{\partial t}
$$
 (II.1.24)

On peut écrire l'équation aux dérivées partielles à partir de La combinaison des équations  $(II.1.5)$ ,  $(II.1.16)$ ,  $(II.1.19)$  et  $(II.1.21)$ ,  $(II.1.22)$ ,  $(II.1.23)$ ,  $(II.1.24)$ :

$$
rot \frac{1}{\mu} (rotA) = J_s - \sigma \frac{\partial A}{\partial t}
$$
 (II.1.25)

En utilisant d'identité vectorielle :

$$
rot (rot A) = -div (grad A) + grad (div A)
$$
 (II.1.26)

Pour voir une solution unique de l'équation (II.1.26) il faut posée une condition supplémentaire (appelé condition de jauge) :

$$
div(A)=0 \tag{II.1.27}
$$

C'est la jauge de Coulomb, qui est la plus utilisée.

$$
L'\'equation (II.1.26) devient :
$$
  
rot (rotA) = – div (gradA) (II.1.28)

A partir de cette condition, L'équation aux dérives partielles devient :

$$
- \operatorname{div} (\operatorname{grad} A) + \mu \sigma \frac{\partial}{\partial t} (A) = \mu J \quad \text{OU} \quad \nabla^2 A = \mu \sigma \frac{\partial}{\partial t} (A) - \mu J \tag{II.1.29}
$$

L'équation (II.1.29) décrit globalement tous les phénomènes électromagnétiques. La solution exacte de cette équation peut être obtenue analytiquement seulement pour des géométries très simples.

Dans la plupart des situations réalistes du contrôle non destructif, la solution de l'équation (II.1.29) très difficiles, à cause des géométries qui sont complexes et les conditions aux limites sont incommodes, pour cela on va utiliser des méthodes numériques comme les éléments finis ou les techniques sans maillages pour résoudre le problème.

#### **II.3.Méthodes de résolution :-**

Pour la résolution des équations aux dérivées partielles, décrites précédemment, Différentes méthodes peuvent être utilisées.

#### **II.3.1.Méthodes analytiques :**

Les méthodes analytiques sont utilisées pour la résolution des équations issues des modèles à une seule dimension. Pour les modèles bidimensionnels, la solution analytique soit très complexe et très coûteuse en ressources de calcul même si pour des géométries simples est alors de mettre en œuvre des méthodes numériques. Des solutions exactes on peut trouver à partir de la méthode de séparation des variables. Dans des cas particuliers, ces méthodes sont des références de validation pour le reste des autres méthodes [21]. [26]

#### **II.3.2.Méthodes semi analytiques :**

Ce sont des méthodes mixtes ou hybrides, qui sont un arrangement de méthodes analytiques couplées à des méthodes numériques. Ces méthodes ne sont appliquées que pour résoudre certains types de problèmes. Cette approche

Nous permet d'obtenir des expressions analytiques faciles à résoudre et de réduire le temps de simulation tout en ayant des résultats assez proches de la réalité.

- Méthode des circuits couplés
- Méthode de multi-transformateurs

#### **II.3.3.Méthodes numériques :**

Avec l'évolution de l'outil informatique, l'utilisation des méthodes numériques pour la résolution d'équations se généralise de plus en plus. Parmi ces méthodes numériques on pourra citer : la méthode des éléments de frontière, la méthode des différences finies, la méthode des volumes finis et la méthode des éléments finis.

#### **II.3.3.1.Méthode des éléments de frontière :**

Dans cette méthode, Les équations aux dérivées partielles sont remplacées par des équations intégrales. Sur la frontière par le biais d'une certaine solution fondamentale de ces équations aux dérivées partielles, dite solution de Green (La méthode des éléments de frontière permet de ramener le maillage à la frontière du domaine, elle ne nécessite pas un maillage volumique ni des matériaux ni de l'espace).[20]

La difficulté de leur détermination limite l'application de cette méthode à des géométries canoniques. Cette méthode ne peut s'appliquer que si les courants de Foucault se développent sur une profondeur qui peut être considérée comme négligeable devant les autres dimensions (excitation à haute fréquence, profondeur de pénétration nulle).Cependant, cette méthode a l'inconvénient de conduire à un système algébrique à matrice pleine sans termes nuls. Ceci augmente le temps utilisateur, donc le coût de calcul.

#### **II.3.3.2.Méthode des différences finies :**

Cette méthode consiste à discrétiser le domaine étudié par un réseau de points à mailles rectangulaires et à remplacer les opérateurs différentiels par des opérateurs de différences entre les valeurs de l'inconnue en différents points voisins [20] [26].

L'avantage de cette méthode est qu'elle a une grande simplicité d'écriture est relativement simple de mise en œuvre. Son principal inconvénient est l'incapacité de modéliser des géométries de forme complexe.

#### **II.3.3.3.La méthode des volumes finis :**

La méthode des volumes finis appelée aussi méthode des volumes de contrôles, est une méthode de discrétisation utilisée en particulier en mécanique des fluides. Elle consiste à discrétiser les équations aux dérivées partielles par intégration sur des volumes finis entourant les nœuds du maillage plutôt qu'aux nœuds eux-mêmes, En effet, dans le cas de cette Méthode, le domaine d'intégration est subdivisé en volumes de contrôle, chacun
entoure un nœud de maillage. Lors de l'assemblage des équations discrétisées, la matrice du système global est construite par arrête contrairement aux matrices globales issues d'une discrétisation par éléments finis, pour laquelle la construction se fait par élément [20].

#### **II.3.3.4.Méthode des éléments finis :**

La méthode des éléments finis appliqué à la majorité des problèmes pratiques, cette méthode l'une des méthodes les plus adaptées à la résolution numérique des équations aux dérivées partielles en un système d'équations algébriques.

Cette méthode présente des avantages tels que la robustesse ou la précision, L'inconvénient de cette méthode son coût en occupation mémoire et en temps d'exécution [20] [22].

#### **II.4. Approximation par la MEF :**

La MEF est basée sur une idée simple : subdiviser (discrétiser) une forme complexe en un grand nombre de sous-domaines élémentaires de forme géométrique simple (éléments finis) interconnectés en des points appelés nœuds.

Nous considérons le comportement mécanique de chaque élément séparément, puis nous assemblons ces éléments de telle façon que l'équilibre des forces et la compatibilité des déplacements soient satisfaits en chaque nœud.

La MEF utilise des approximations simples des variables inconnues dans chaque élément pour transformer les équations aux dérivées partielles en équations algébriques.

Les nœuds et les éléments n'ont pas forcement de signification physique particulière, mais sont basés sur des considérations de précision de l'approximation.

#### **II.4.1.Étapes de résolution par éléments finis :**

Discrétisation du milieu continu en sous domaines ; Construction de l'approximation nodale par sous domaine ; Calcul des matrices élémentaires correspondant à la forme intégrale du problème ; Assemblage des matrices élémentaires ; Prise en compte des conditions aux limites ; Résolution du système d'équations.

#### **II.4.2.Formulation Variationnel :**

De façon générale, les problèmes de magnétodynamique formulés sur un domaine Ω de frontière Γ peuvent s'exprimer sous la forme suivante [20] [23] :

$$
L (u) = g sur \Omega
$$
 (II.2.1)

$$
B(u) = h \text{ sur } \Gamma \tag{II.2.2}
$$

Où :

L, B : opérateur différentiels (scalaires ou vectoriels)

u : l'ensemble des inconnues du problème (recherchée)

g h : le terme source (des fonctions connues)

L'équation (II.2.1) constitue la "forme forte" de la formulation dont la résolution directe est souvent difficile, vu l'ordre des dérivations élevé et le caractère discontinu des variables considérées.

Pour résoudre numériquement ce problème, il faut l'écrire sous une forme intégrale : la "forme faible". On peut parvenir à cette forme par la méthode de Galerkine.

La solution de la forme faible est alors obtenue en résolvant le système suivant :

$$
\begin{cases} u \in telque \\ a(u,v) = F(v) \forall \in W \end{cases}
$$
 (II.2.3)

Où :

V et W : sont des espaces fonctionnels, généralement de Hilbert.

a : une forme bilinéaire définie sur  $V \times W$ .

- F : une forme linéaire définie sur W.
- u : la solution du problème.
- v : la fonction test.
- V : l'espace de solution
- W : l'espace test.

L'existence et l'unicité de la solution de (II.2.3) sont discutées grâce au théorème de Lax-Milgram.

#### **II.5.Calcul de l'impédance :**

Le contrôle par les courants de Foucault est basé sur la variation d'impédance du capteur dans la présence d'un défaut.

La mesure d'impédance doit être faite pour un matériau sain et pour un matériau comportant des défauts.

L'impédance peut être représentée comme la somme d'une partie réelle (partie résistive, la résistance) plus une partie imaginaire (partie réactive, la réactance).

Il y a plusieurs manières de calculer cette variation d'impédance. Nous citons les deux méthodes les plus utilisées [20], [24].

#### **II.5.1.Méthode directe :**

L'impédance d'une seule spire de bobine (sonde) de rayon r portant un courant alternatif I<sub>s</sub> est donnée par :

$$
Z = \frac{V}{I_s} \tag{II.2.4}
$$

Où :

V : est la tension induite dans la bobine, exprimée en termes de l'intensité de champ électrique E comme :

$$
V = \int_{c} E \, dl \tag{II.2.5}
$$

A partir de l'équation (II.1.20), nous avons :

$$
E = -\frac{\partial A}{\partial t} - \text{grad } V \tag{II.2.6}
$$

En régime harmonique :

*j*  $\frac{\partial}{\partial t} = j\omega$  $=$  $\partial$ (II.2.7)

 Nous avons :  $E = -j\omega - gradV$  (II.2.8)

De plus la tension induite est indépendante du potentiel scalaire (grad $V = 0$ ), en remplaçant (II.2.8) dans (II.2.5), nous aurons :

$$
V = j\omega \int_{c} A \cdot dl
$$
 (II.2.9)

A partir de l'équation (II.2.4) l'impédance de la bobine est donnée par :

$$
Z = \frac{j\omega}{I_s} \int A \cdot dl
$$
 (II.2.10)

Qui, pour une seule spire de bobine de rayon r est :

$$
z = j \frac{2\pi \omega r A}{I_s} \tag{II.2.11}
$$

L'impédance de la bobine est toutefois calculée de façon approximative. A partir de l'équation (II.2.11) l'impédance pour chaque spire est donnée par :

$$
z = j \frac{2\pi \omega r_{ci} A_{ci}}{I_s}
$$
 (II.2.12)  
On:

Aci : La valeur du potentiel vecteur magnétique central.

rci : Valeur centrale approche des rayons de toutes les spires.

L'impédance totale de l'ensemble des spires est donnée par :

$$
Z = j \frac{2 \pi \omega a_i r_{ci} A_{ci} N_t}{I_s}
$$
 (II.2.13)

Avec :

Nt : La densité de spire tours/m2 (=le nombre total de spire de la bobine Ns / la surface occupé).

ai : la surface de l'élément.

#### **II.5.2.Méthode de l'énergie :**

La variation d'impédance peut être déterminée en calculant l'énergie magnétique Wm stockée dans tout l'espace d'étude et les pertes Joule PJ définies par les relations suivantes :

$$
W_m = \frac{1}{2} \int_{\nu} \frac{1}{\mu} |B|^2 dv
$$
 (II.2.14)  

$$
P_j = \frac{1}{2} \int_{\nu} \frac{1}{\sigma} |J|^2 dv
$$
 (II.2.15)

B : l'induction magnétique.

- μ : perméabilité magnétique.
- J : la densité de courants de Foucault.
- σ : conductivité électrique.

Les expressions reliant la résistance aux pertes Joule, et la réactance à l'énergie magnétique sont données par les relations suivantes :

$$
R = \frac{1}{I^2} P_j \tag{II.2.15}
$$

$$
X = \frac{2\omega}{I^2} W_m \tag{II.2.16}
$$

Avec :

R : la résistance.

X : la réactance

I : le courant d'excitation parcourant la bobine.

ω : la pulsation.

L'impédance de la bobine est défini par :

 $Z= R + jX$ 

#### **II.6.Conclusion :**

Dans ce chapitre, on a présenté la description des équations de base pour la modélisation des phénomènes électromagnétiques. Puis on a présenté un aperçu sur les méthodes numériques appliquées à la résolution des équations en électromagnétisme. En fin, on a exposé un résumé de la méthode des éléments finis (FEM), fréquemment utilisée pour ce genre de problème.

# **CHAPITREIII Partie Expérimentale**

## **III .1 Introduction :**

Cette expérience nous a permis de se familiariser avec le monde professionnel et le mettre en pratique nos connaissances théoriques pour réaliser des tests qui sont basés sur la technique CND-CF. Dans ce chapitre nous rappelons les déférant équipement utilisé et les techniques utilisées en CND-CF.

## **III .2 Equipement utilisé :**

- Appareil pour contrôle en haute fréquence sur avion ou accessoires ;
- Manuel d'utilisation de l'équipement ;
- Alimentation électrique ou bien batterie externe.

#### **III .2.1 Accessoires associes :**

- > Sondes hautes fréquences ;
- $\triangleright$  Câbles de connexion :
- Cales étalons.

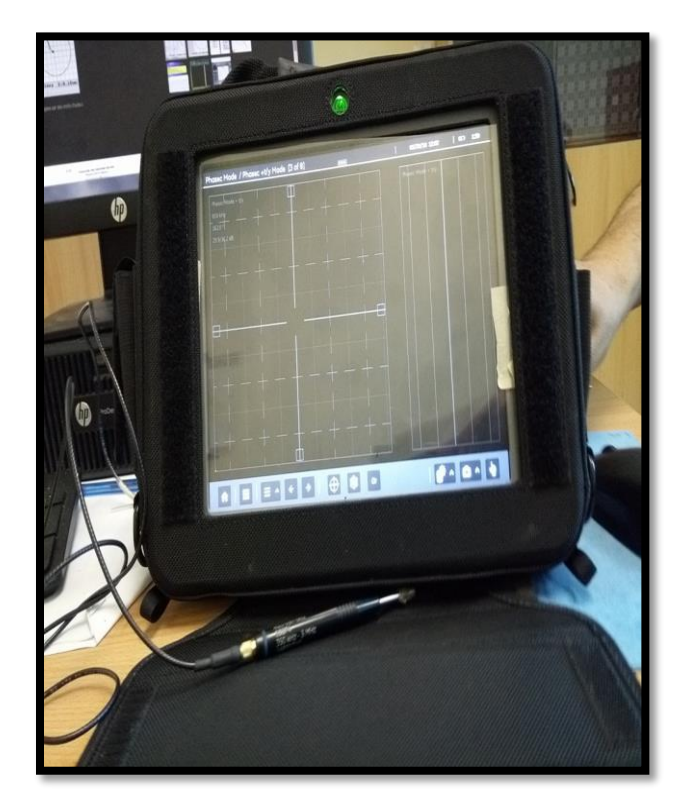

**Figure III.1. Appareil de contrôle par courants de Foucault -Mentor EM 12-**

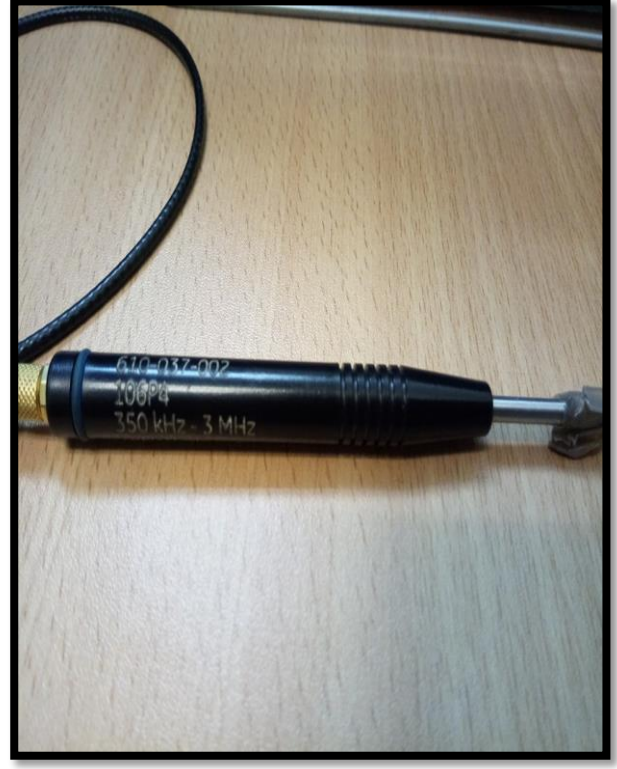

**Figure III.2. Sonde differentielle** 

#### **III.2.2 Calibration et étalonnage des appareils :**

#### **a. Calibration :**

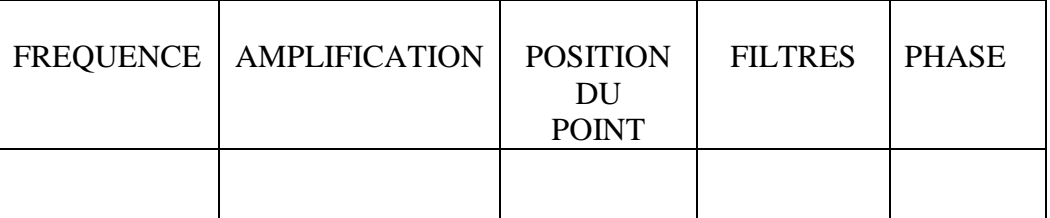

#### **b. Etalonnage :**

- Mettre le capteur en contact sur une partie saine de l'étalon
- Appuyer sur centrage/équilibrage.
- **Nota** : bobine du capteur perpendiculaire à la surface de la pièce.
- A l'aide de la phase régler le lift-off (ou entrefer) à l'horizontal gauche.
- Etalonnage. S'effectue avec la cale étalon suivant (P**/N : 640-050-002, S/N : 50495)**

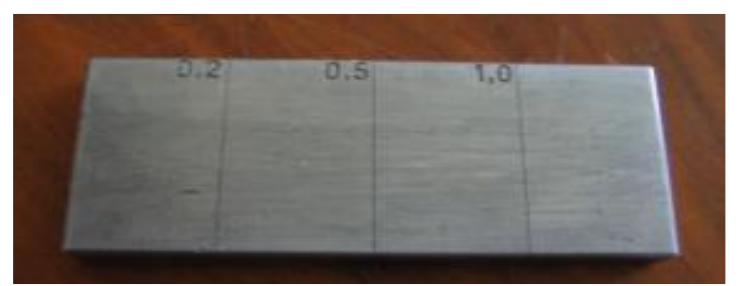

**Figure III.3. La pièce de l'étalonnage**

#### **III .2.3 mode opératoire :**

- Positionner le capteur sur une partie supposée saine de la pièce à contrôler.
- Effectuer une compensation automatique.
- Effectuer le contrôle de toute la pièce avec un pas égal au rayon du capteur et une vitesse de 25mm/s max.
- Effectuer autant de compensation automatique que nécessaire pour ramener le point dans le plan d'impédance.

#### **Les signaux possibles :**

Les signaux pouvant apparaître sur l'écran sont définis comme ci-dessous :

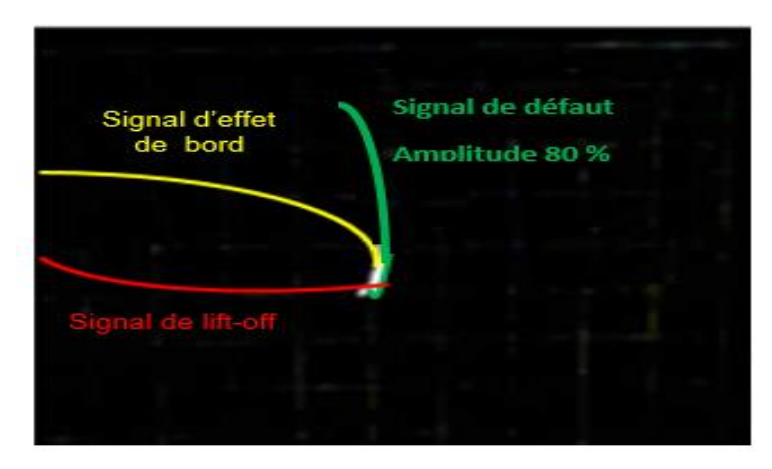

**Figure III.4.les signaux possibles**

#### **III.2.4 Relevé des indications :**

En présence d'un signal de défaut procéder comme suit :

Effectuer un balayage du défaut repéré avec un pas de 1 mm et une vitesse de25mm/s max.

#### **Cotation de la longueur :**

- La position 1 correspond au début du défaut (quand le signal de défaut passe de l'amplitude maximum à l'amplitude égale à 0).
- Faire un repère au crayon sur la pièce (bord extérieur du capteur).
- La position 2 correspond à la fin du défaut (quand le signal de défaut passe de l'amplitude maximum à l'amplitude égale à 0).
- Faire un repère au crayon sur la pièce (bord extérieur du capteur).
- Mesurer la longueur entre 1 et 2.

On donnera l'amplitude maximum du signal de défaut en % d'amplitude que l'on notera dans le procès-verbal.

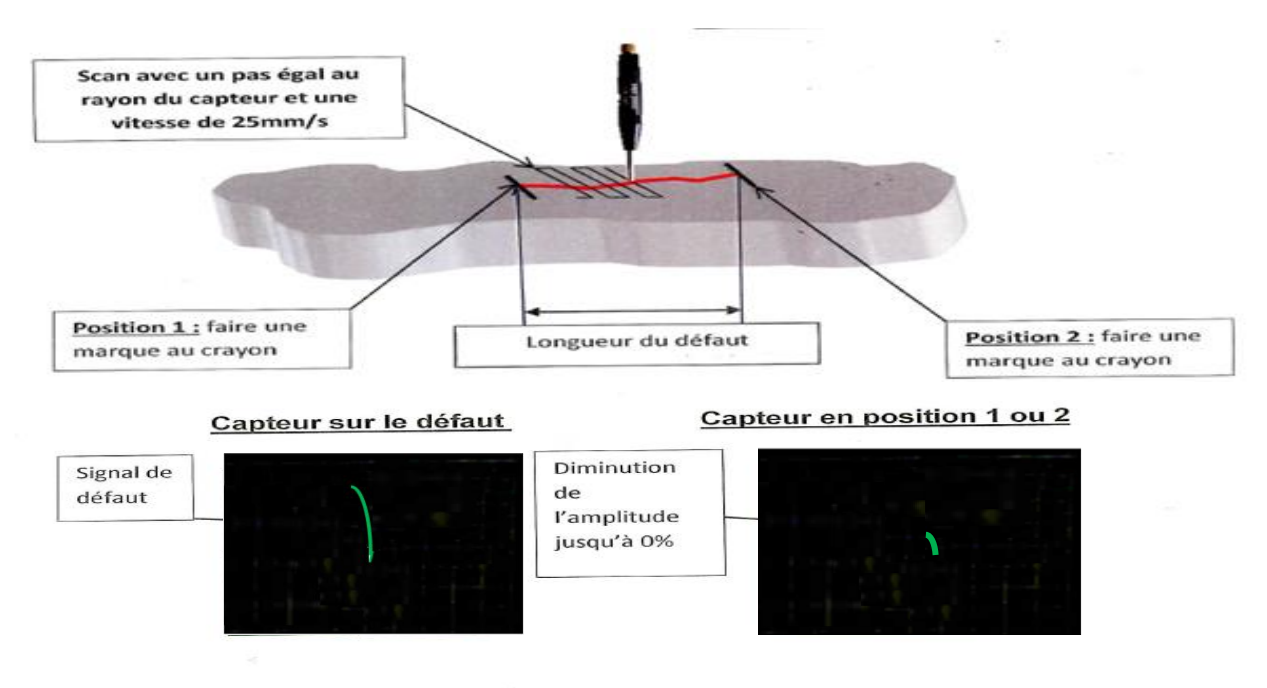

 **Figure III.5.Cotation de la longueur de défaut** 

#### **III .2.5 Opérations finales :**

- 1. Renseigner le procès-verbal de contrôle.
- 2. Désactiver la chaîne de détection de courants de FOUCAULT.
- 3. En cas de pièce douteuse, étiqueter celle-ci à l'aide d'une fiche rouge comportant la mention douteuse, le nom du contrôleur, la date du contrôle et le visa.

## **III .3Application :**

Les autres paramètres étant constants pour toutes les plaques utilisées : 6mm d'épaisseur, et de 25mm de largeur*,* longueur de 76mm pour l'aluminium et acier et 105mm pour le titane.

#### **III .3 .1 Aluminium (7075-t6) :**

La première expérience considérée est la détection des défauts dans une plaque d'aluminium (Matériau paramagnétique) caractérisé par une valeur de conductivité électrique de  $18,9\times10^6$  S·m<sup>-1</sup>, sa perméabilité = 1H/m, ce matériau est notamment utilisé dans presque toutes les parties de l'avion.

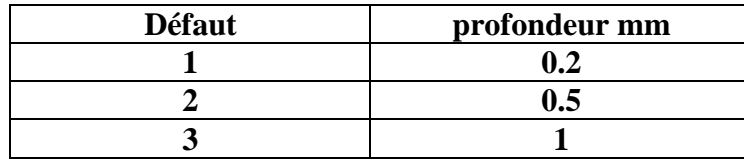

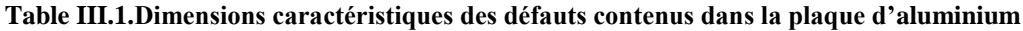

 $\sim$ 

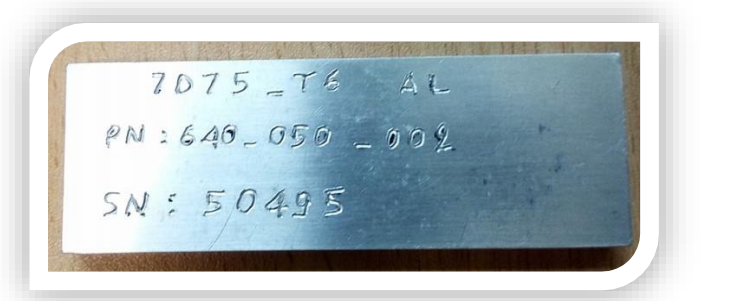

#### **Fig.III.6.Plaque d'aluminium 7075-t6**

#### **Les résultats obtenus :**

**Figure III.7.Dimensions caractéristiques du défaut en inch**

La figure (III.8) présente la variation de l'impédance, en fonction de position du capteur et du temps pour la valeur fréquence 850Khz pour la plaque d'aluminium :

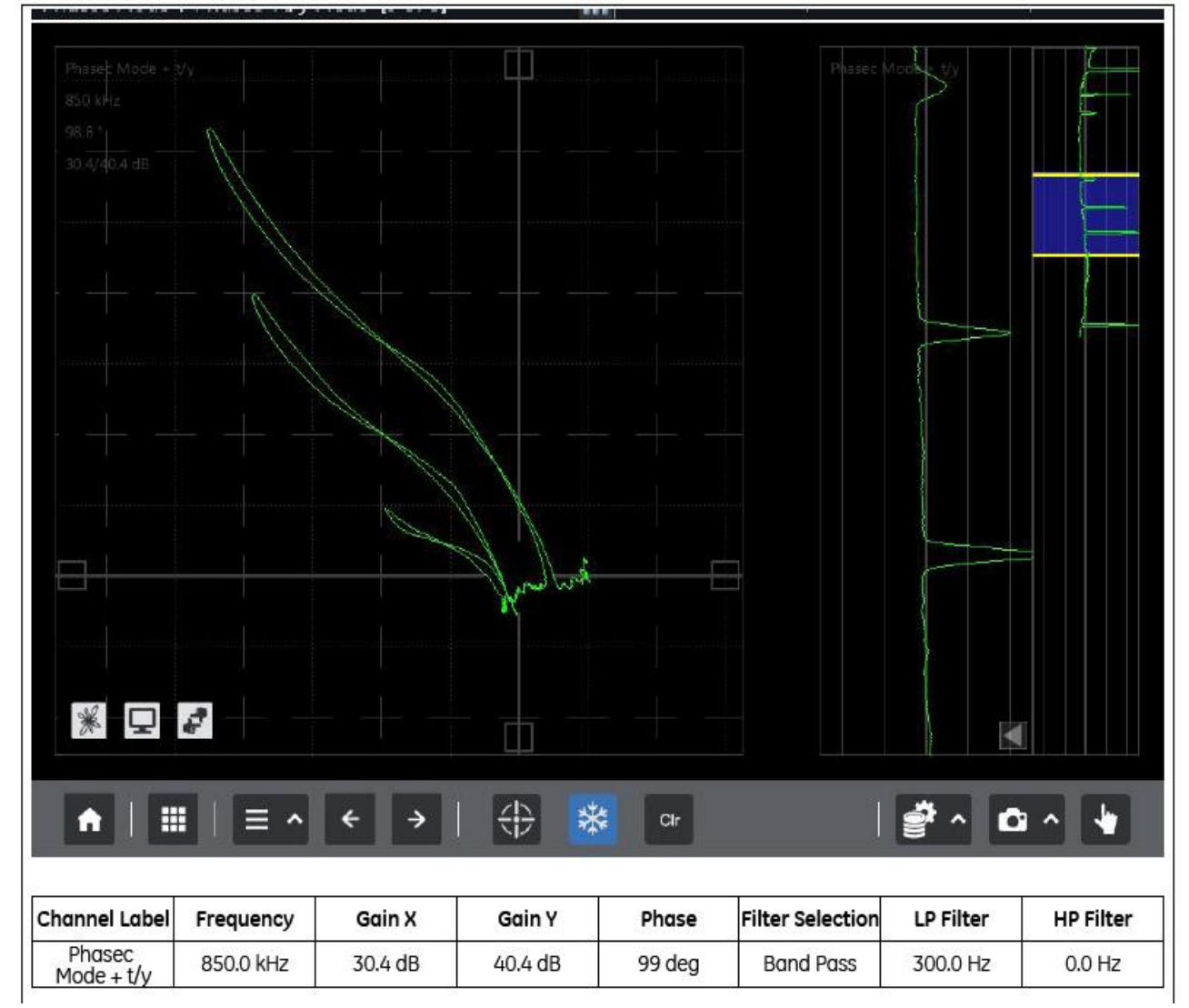

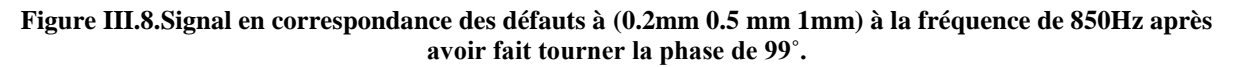

#### **III .3 .2 Titane :**

 La deuxième expérience considérée est la détection des défauts dans une plaque de titane (Matériau paramagnétique) caractérisé par une valeur de conductivité électrique de 2,34×10<sup>6</sup> S·m-<sup>1</sup>, sa perméabilité=1H/m, Ce matériau est notamment utilisé dans la visserie, tuyauterie hydraulique..

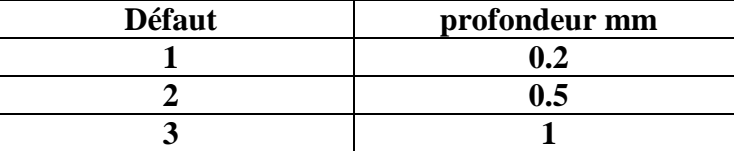

**Table III.2.Dimensions caractéristiques des défauts contenus dans la plaque de titane**

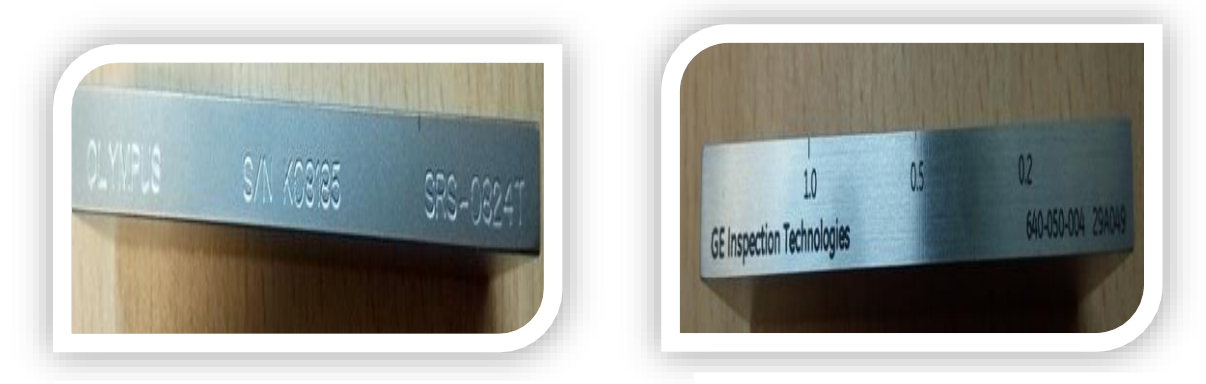

**Figure III.9.plaque de titane 6AL Figure III.10.Dimensions** 

**caractéristiques du défaut**

#### **Les résultats obtenus**

La figure (III.11) présente la variation de l'impédance, en fonction de position du capteur et du temps pour la valeur fréquence 850Khz pour la plaque de titane :

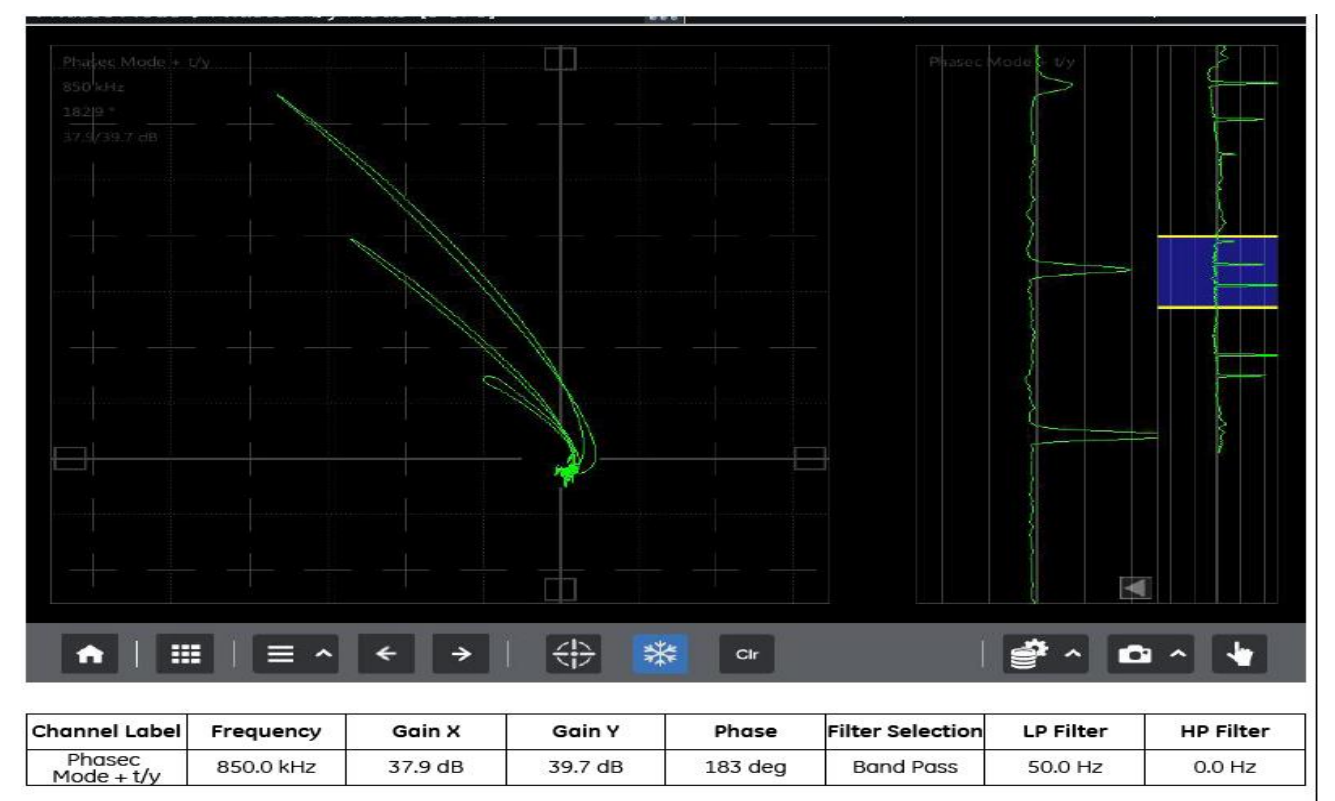

**Figure III.11.Signal en correspondance des défauts à (0.2mm-0.5 mm -1mm) à la fréquence de 850Hz après avoir fait tourner la phase de 183˚.**

#### **III .3 .3 acier :**

La troisième expérience considérée est la détection des défauts dans une plaque acier (Matériau ferromagnétique) caractérisé par une valeur de conductivité électrique de  $1,40\times10^6$  S·m-<sup>1</sup>, sa perméabilité=600H/m, Ce matériau est notamment comme élément de fixation pour l'aéronautique.

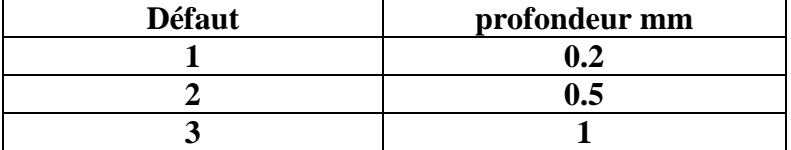

**Table III.3.Dimensions caractéristiques des défauts contenus dans la plaque acier**

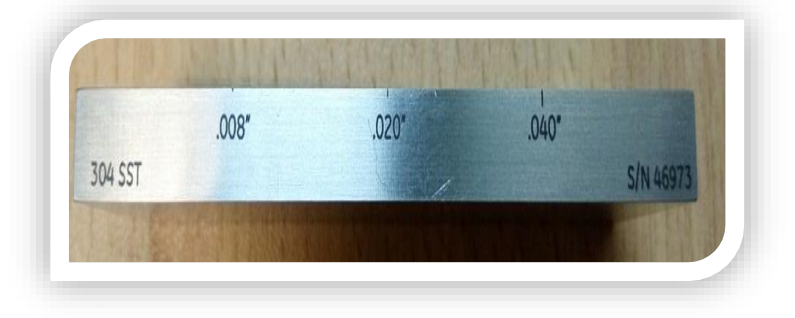

**III.12.Plaque d'acier avec ses dimensions caractéristiques du défaut**

**Résultats obtenus :** La figure (III.8) présente la variation de l'impédance, en fonction de position du capteur et du temps pour la valeur fréquence 850Khz pour la plaque d'acier

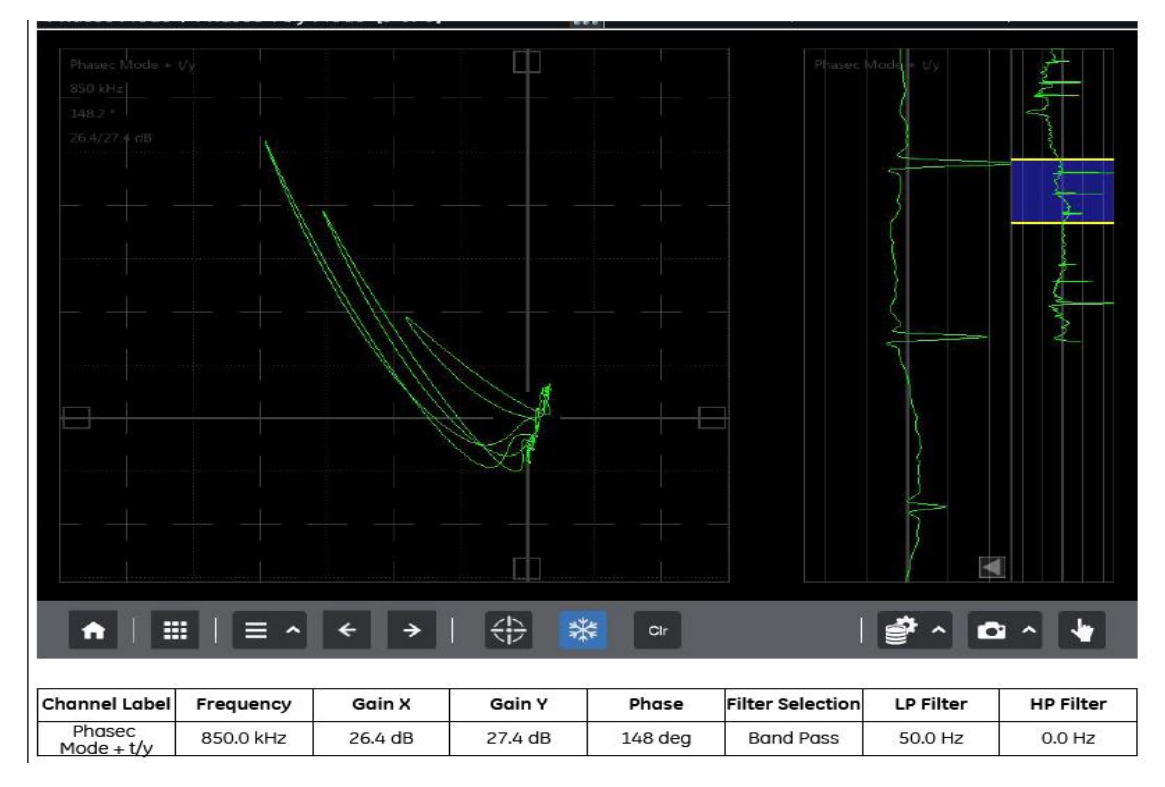

**Figure III.13Signal en correspondance des défauts à (0.2mm 0.5 mm 1mm) à la fréquence de 850Hz après avoir fait tourner la phase de 148˚.**

#### **III .4.Applications et interprétations :**

Cette partie consiste à étudier l'influence des différents paramètres dans les expériences réalisées, avec l'interprétation des graphes obtenus.

#### **III .4 .1Influence des fissures sur l'amplitude de signal :**

On va étudier l'influence des profondeurs des fissures sur la variation d'impédance.

#### **III .4 .1.1 Aluminium (7075-t6) :**

La figure (III.14) présente les résultats obtenus pour la même plaque d'aluminium variant la profondeur de 0.2 à 1mm.

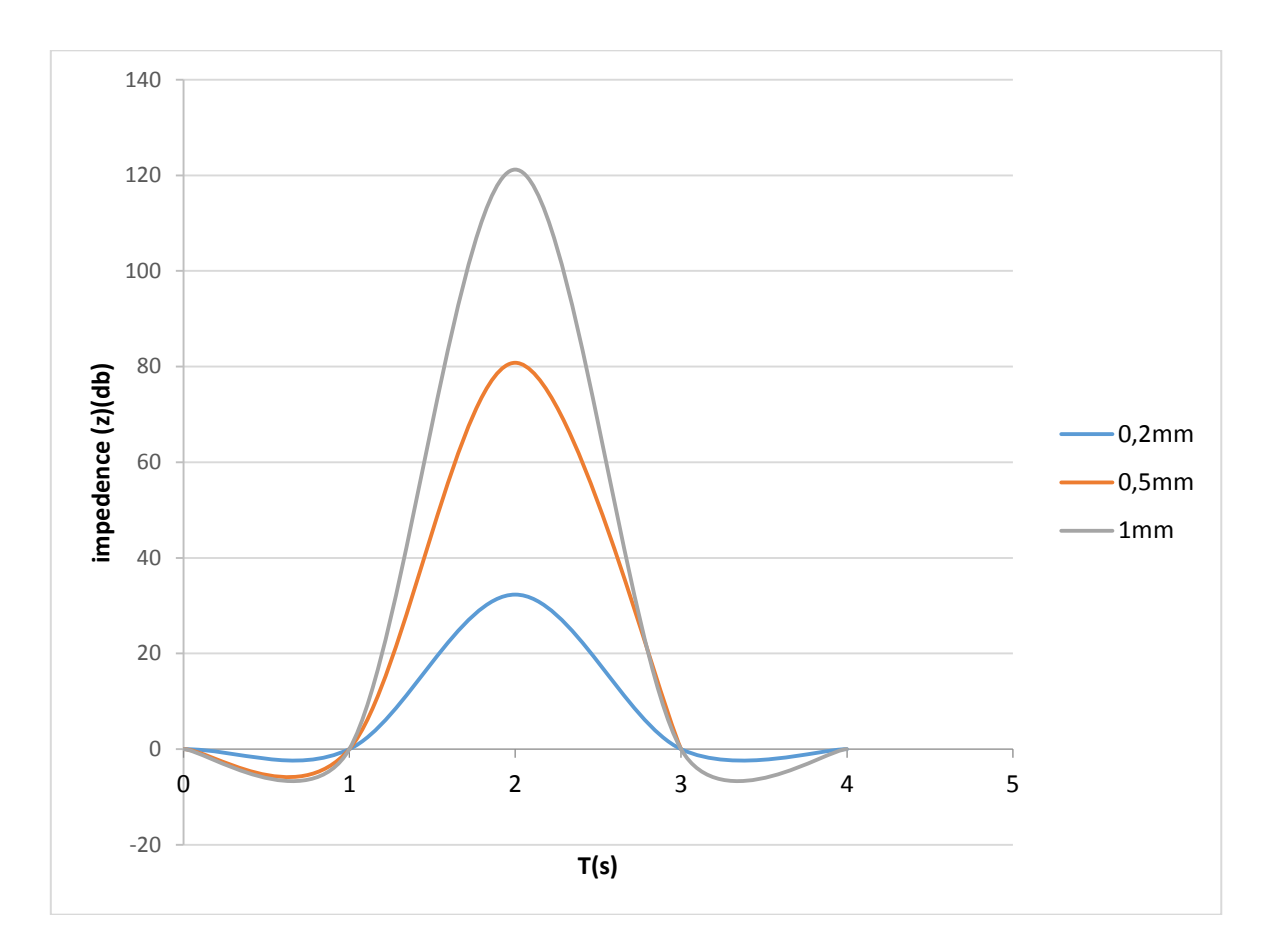

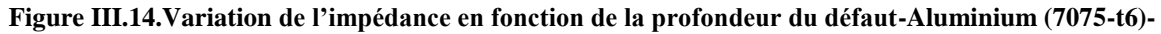

One remarque que la valeur d'impédance est maximale pour une fissure de 1mm.

#### **III .4.1.2 -Titane 6AL4V :**

La figure (III.15) présente les résultats obtenus pour la même plaque de titane variant la profondeur de 0.2 à 1mm .

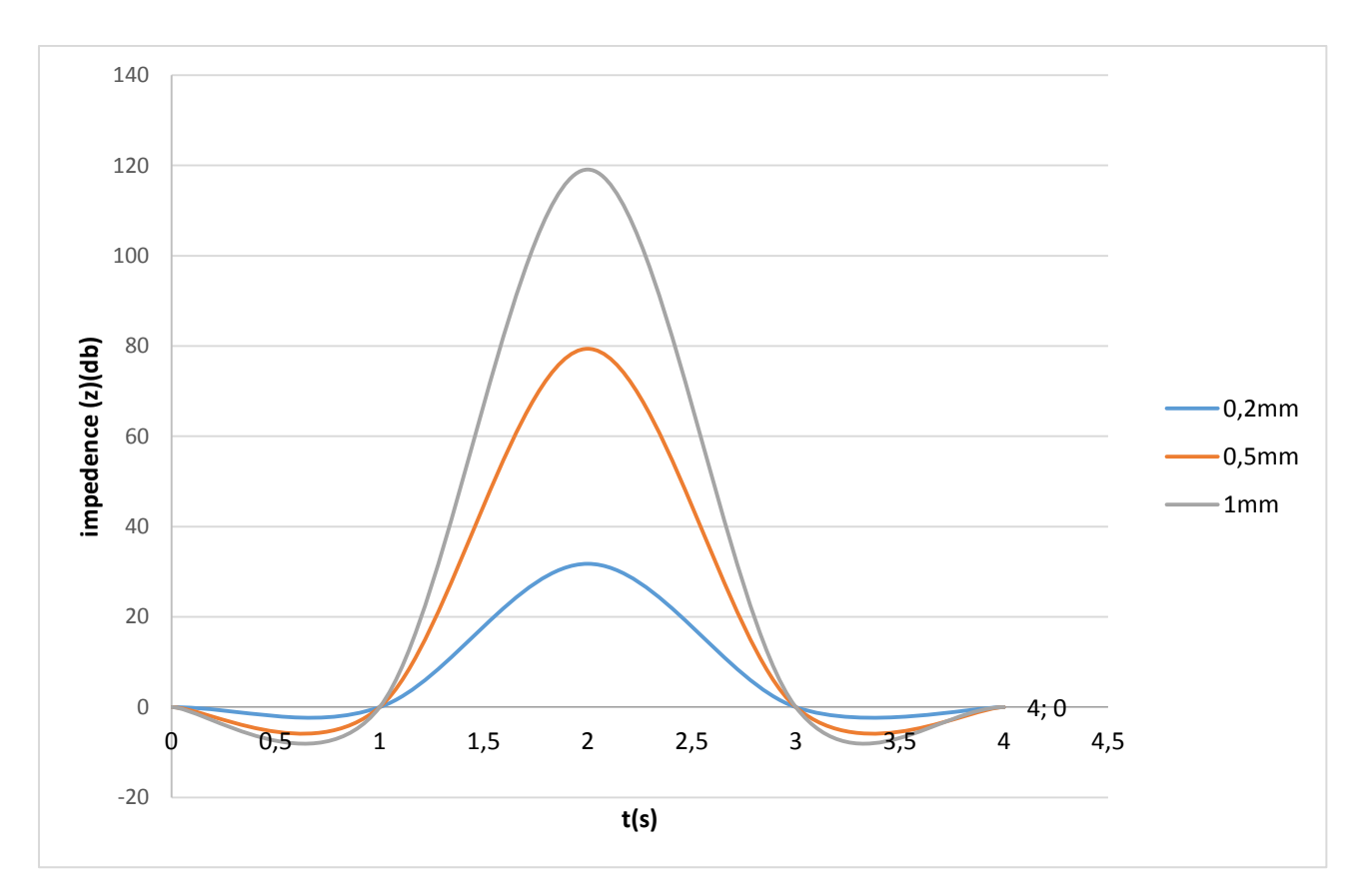

**Figure III.15**.**Variation de l'impédance en fonction de la profondeur du défaut -Titane 6AL4V-**

One remarque que la valeur d'impédance est maximale pour une fissure de 1mm.

#### **III .4.1.3 acier :**

La figure (III.14) présente les résultats obtenus pour la même plaque d'acier variant la profondeur de 0.2 à 1mm.

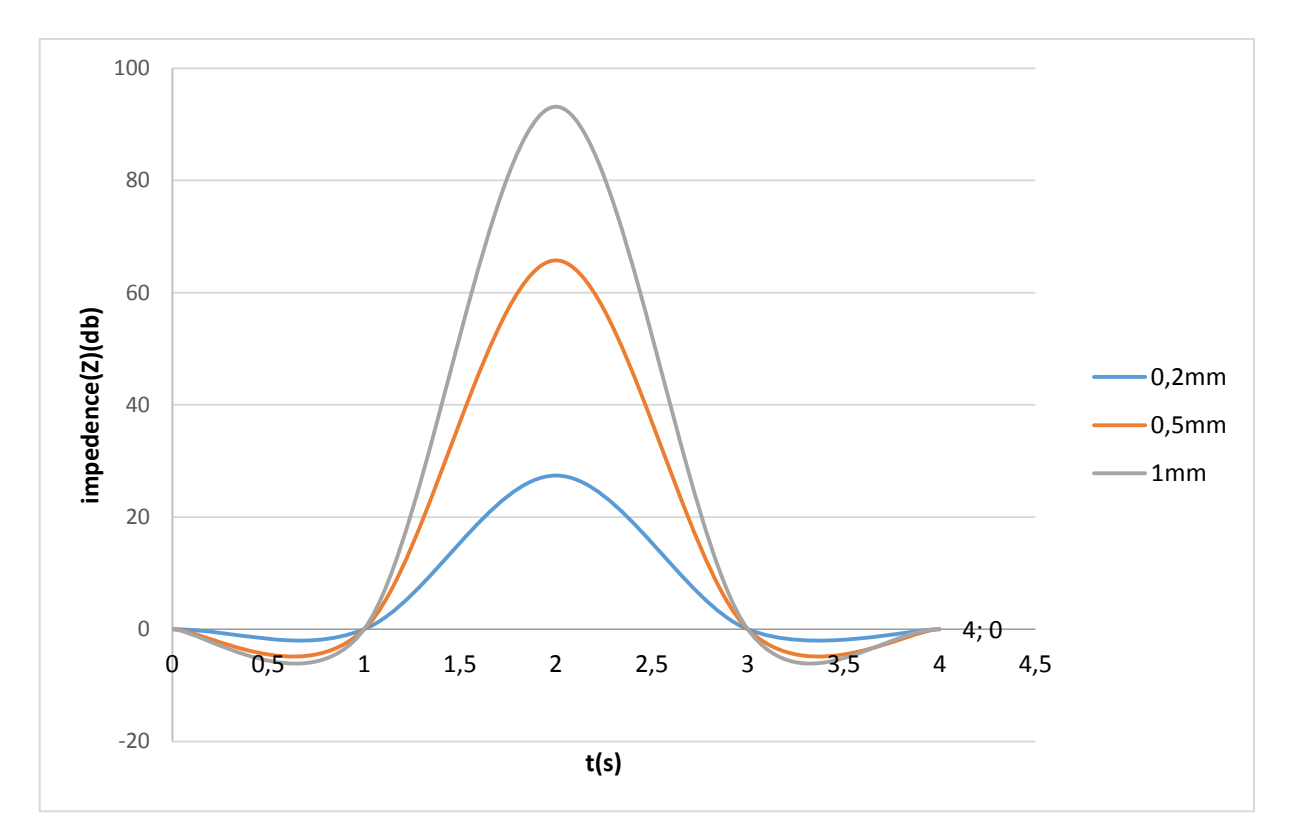

**Figure III.16.variation de l'impédance en fonction de la profondeur du défaut -acier –**

One remarque que la valeur d'impédance est maximale pour une fissure de 1mm.

Les Figures III.14, III.15, III.16 présentent la variation de l'impédance en fonction de la profondeur du défaut, si la profondeur du défaut croît, l'impédance augmente à cause de l'accroissement de la distribution de champ autour des bords de fissure**,** donc la profondeur de défaut influe sur la valeur de l'impédance**.**

#### **III .4.2 influence des propriétés des matériaux sur l'amplitude le signal :**

On va étudier l'influence de différents matériaux sur la variation d'impédance en gardant les mêmes paramètres précédents :

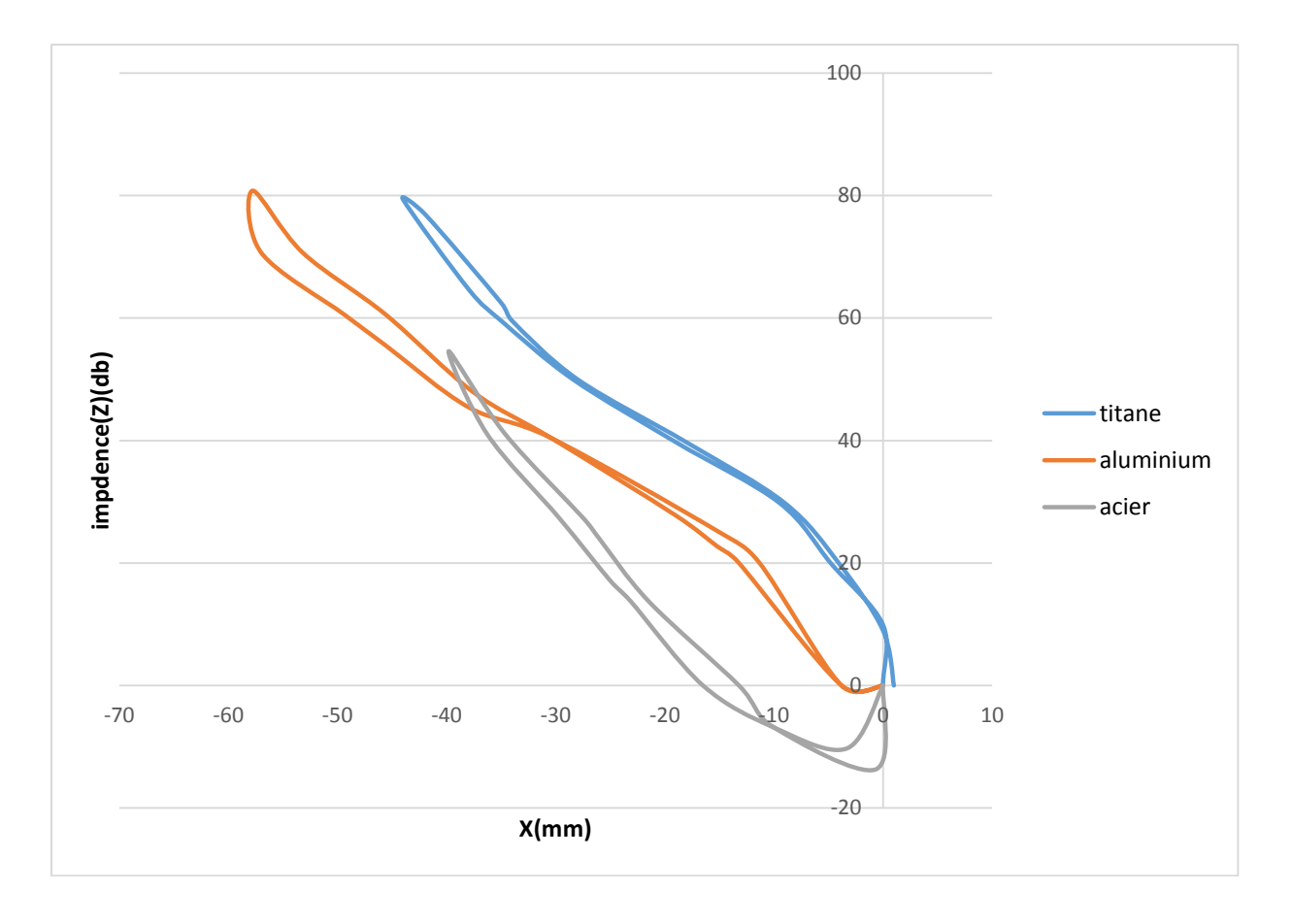

**Figure III.17.Les courbes d'impédances de différents matériaux acier, aluminium, titane en fonction de position du capteur.**

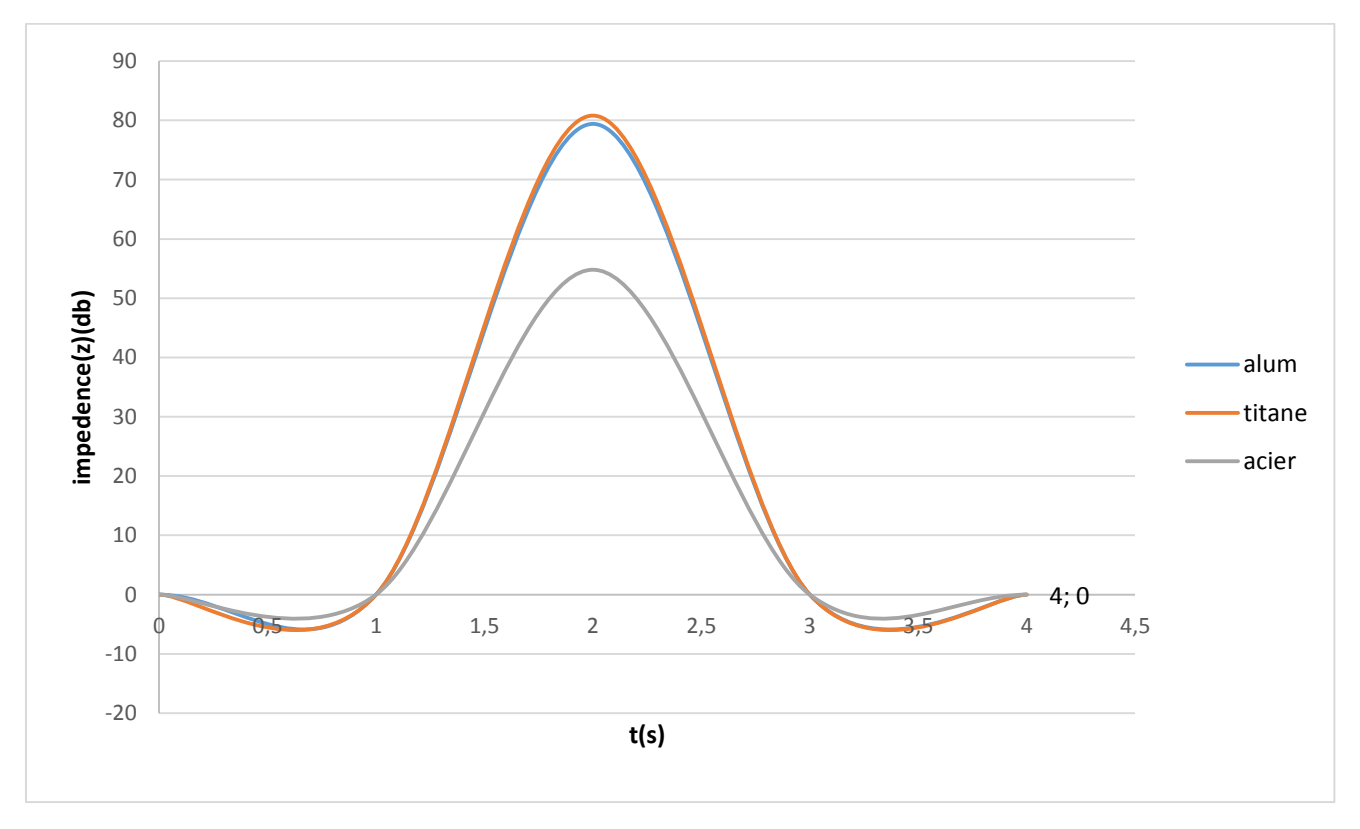

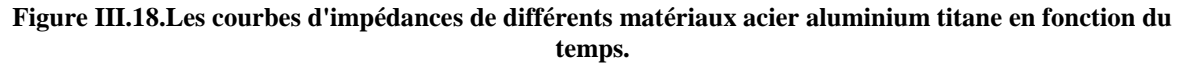

Les figures III.17, III.18 présentent les courbes d'impédances de différents matériaux acier, aluminium, titane (la figure III.17 en fonction de la position du capteur et Les figure III.18 en fonction du temps), avec un défaut de 0.5 mm de profondeur, on a constaté que les caractéristiques des matériaux (conductivité électrique et la perméabilité magnétique par exemple) influent sur la valeur de l'impédance et la forme de signale obtenue. Ainsi que pour les matériaux paramagnétiques (aluminium, titane) la valeur de l'impédance supérieure par rapport aux matériaux ferromagnétiques (acier) à cause de la perméabilité magnétique élevée pour les matériaux ferromagnétiques.

#### **III .5.Influence sur les conditions de l'expérience :**

Durant nos expériences on a constaté qu'il y'a des facteurs externes qui influent sur la variation d'impédance et ces facteurs affectent sur le matériel utilisé comme exemple :

- Un smart phone à côté de l'appareil de contrôle par courants de Foucault influe sur la variation d'impédance à cause des parasites.
- Un test plus de 15 minutes de suite provoque un surchauffement de la sonde donc des résultats incorrects vont être affichés sur l'écran de l'appareil.

#### **III.6.Conclusion :**

Dans ce chapitre, Nous avons présenté les résultats des essais expérimentaux que nous avons faits sur déférents matériaux.

L'expérience qui a était faite dans ce chapitre nous a permis de voir de près et affirmer que il y'a une influence remarquable de tous les éléments constituants la configuration (pièce, défaut, sonde) d'où l'importance de tenir compte de ces changements et variations pour interpréter les résultats obtenus et concevoir de nouveaux systèmes.

Dans le chapitre suivant on fait des simulations sur les mêmes essais pour comparer et valider les résultats obtenus et le programme utilisé.

# **Chapitre IV**

# **Simulation et validation avec l'expérimentale**

#### **IV .1.Introduction :**

La simulation numérique est un outil d'analyse et d'étude utilisé dans de nombreux secteurs d'activités. Elle consiste à reproduire numériquement les phénomènes physique afin d'étudier l'influence de différents paramètres, dans notre cas l'étude concerne le contrôle d'une pièce fissuré par la méthode CND-CF.

Le but de cette partie est de simuler l'influence des propriétés des matériaux (par exemple la conductivité électrique) et des pièces testées (les profondeurs de défaut)….

Notre simulation a été élaborée à travers une application informatique développée sous Fortran et comparée avec des résultats expérimentaux.

#### **IV .2.organigramme de calcul :**

Récapitulation des procédures de la modélisation :

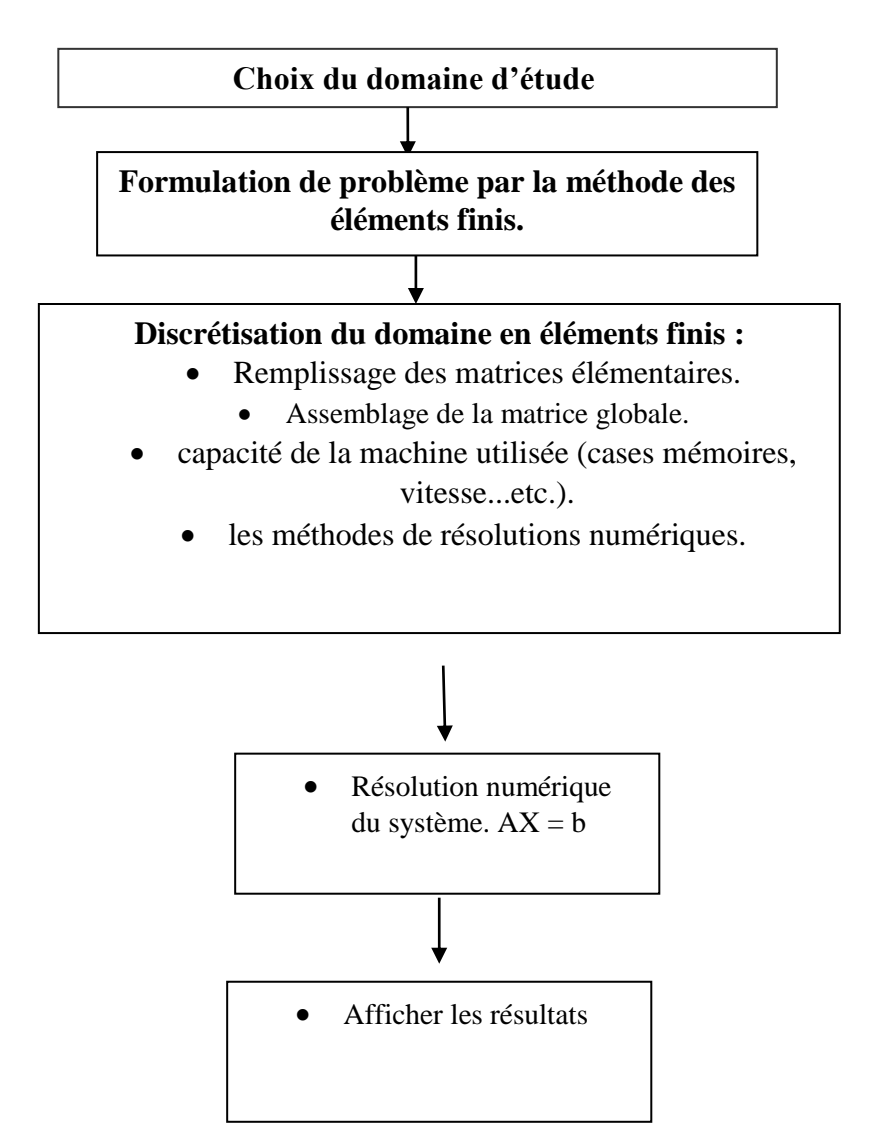

Organigramme de programme principale :

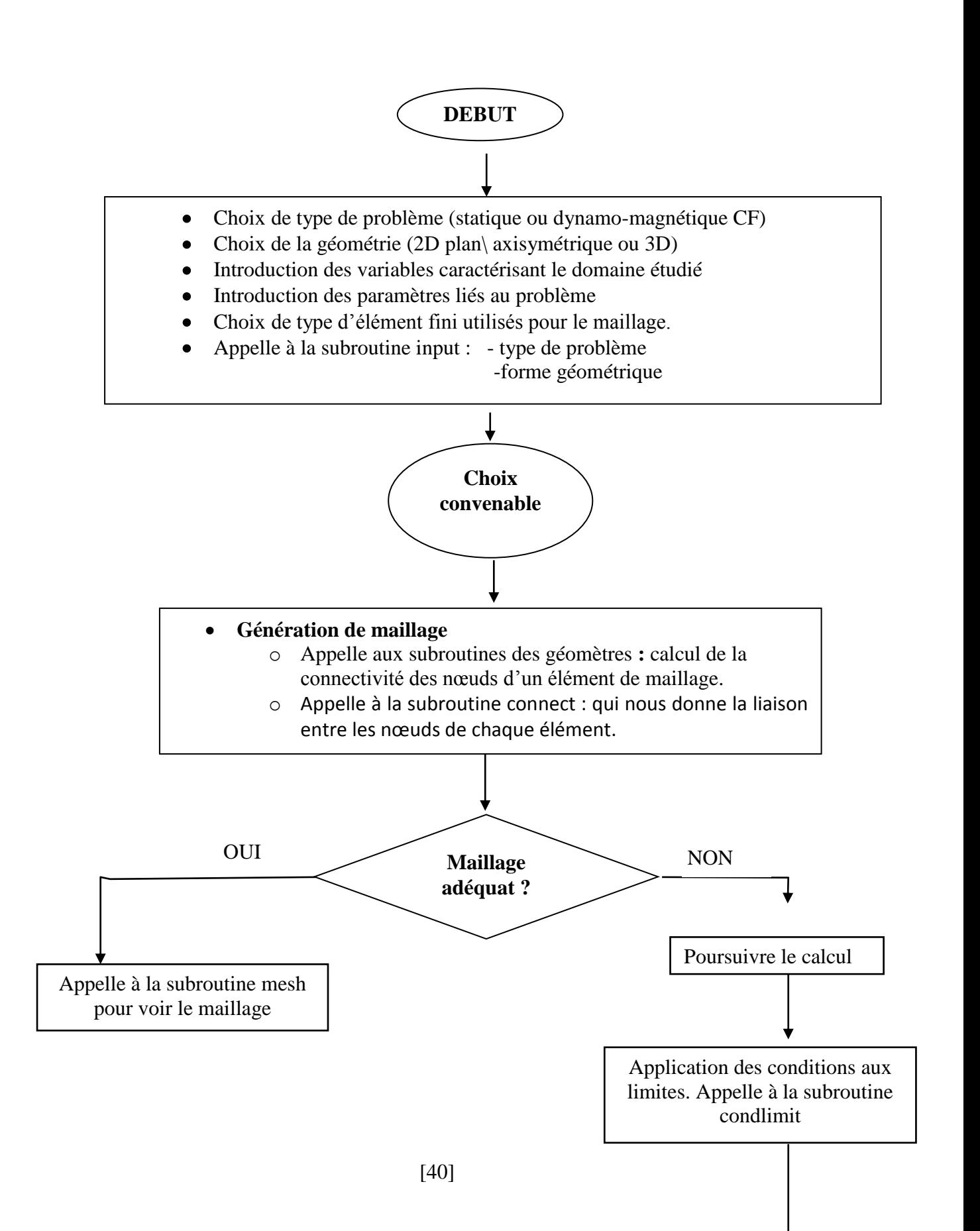

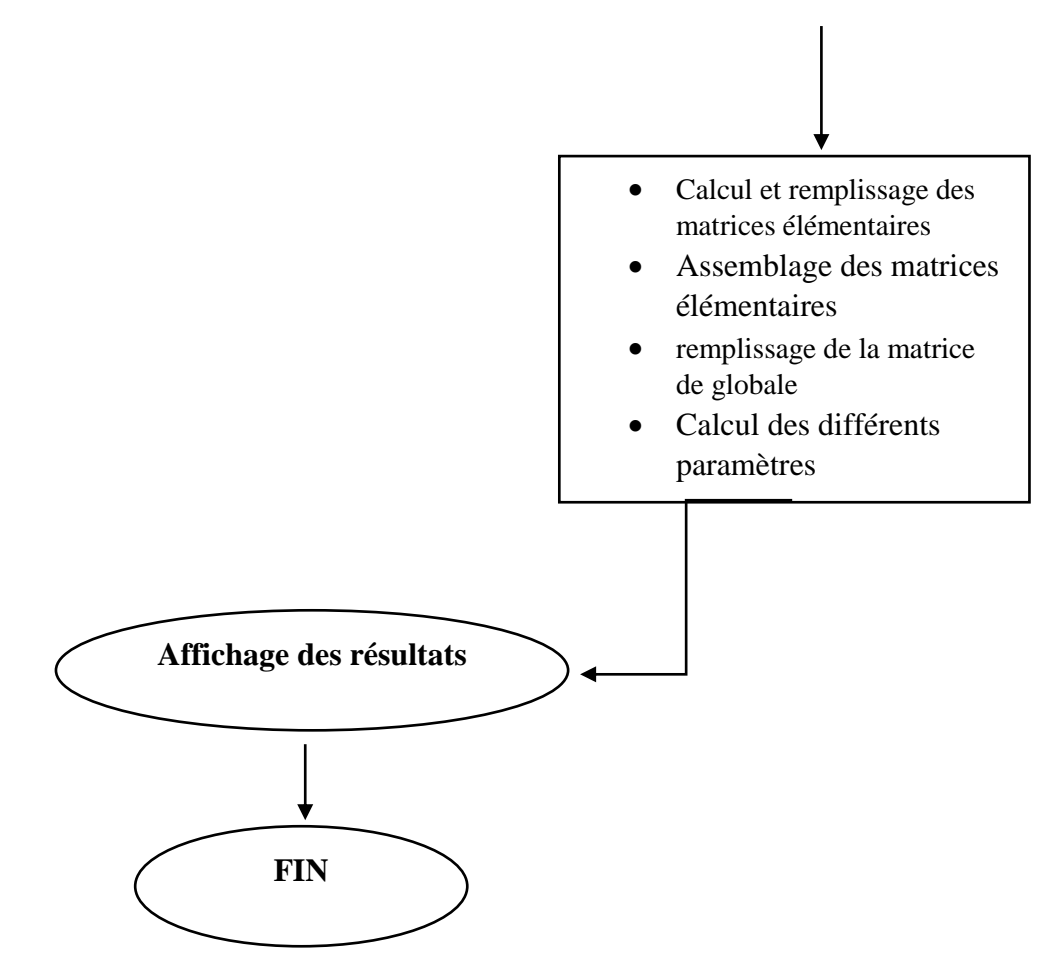

#### **IV .3.Applications et Résultats :**

L'étape ultime consiste à valider des résultats de simulation après la fixation des paramètres de la modélisation numérique et le choix du maillage. Dans cette étape nous allons interpréter l'ensemble des résultats obtenus par la simulation, ces informations obtenues sont la pulpe de notre travail.

#### **IV .3.1.Validation de code et comparaison avec l'expérimentale :**

Pour la validation de notre code, nous utilisons une représentation d'un défaut débouchant supposé comme une surface*.* Le défaut est de 25mm de longueur et 0.5mm de profondeur, trouvé dans une plaque en aluminium, de 2.5mm d'épaisseur, de conductivité 18.9 MS/m, et de perméabilité 1.

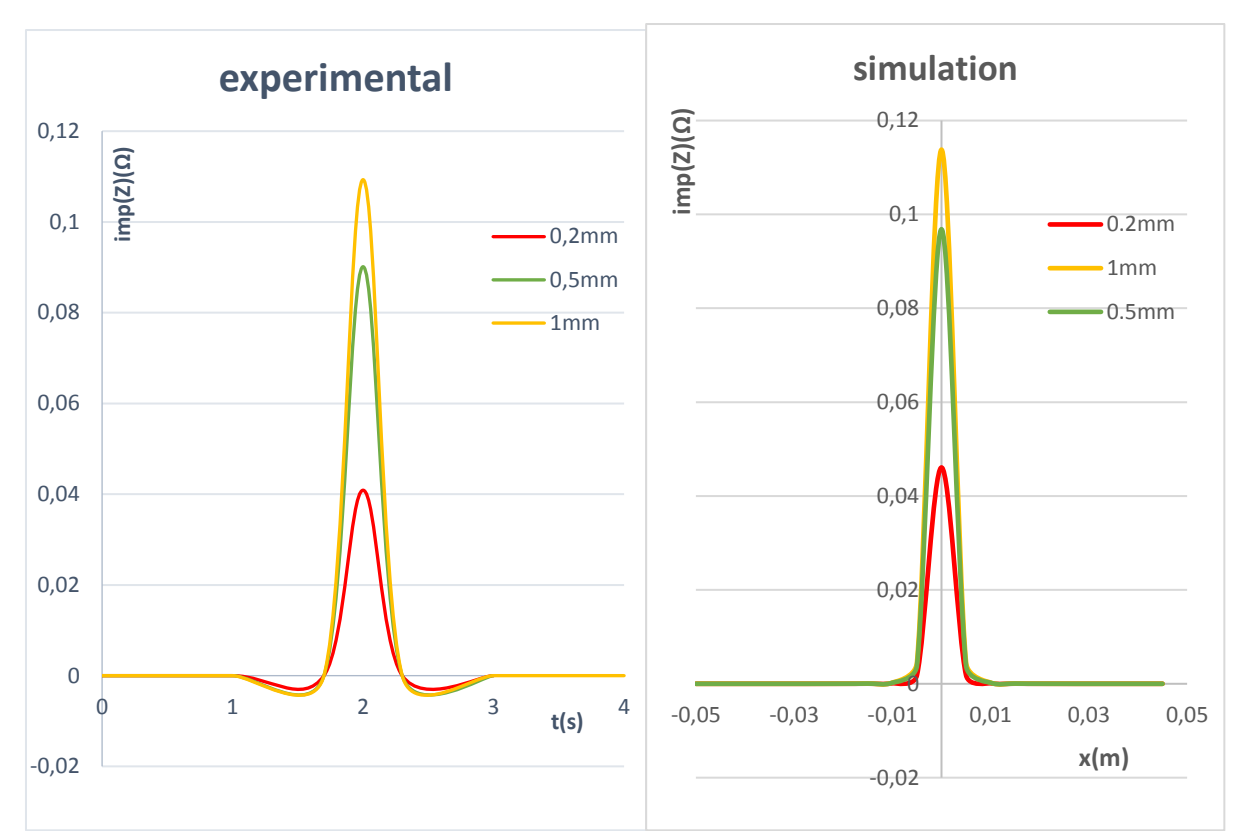

**Fig. IV.1. La variation de l'impédance en fonction de la profondeur de défaut pour l'aluminium 7075-T6**

Les résultats de la variation d'impédance pour les profondeurs de défauts 0.2 mm 0.5mm 1 mm sont montrés dans la figure**. IV.1.**Les résultats numériques et expérimentaux sont montrés dans Tableau IV.1.

|                   | L'impédance $(Z)(\Omega)$ |                  |                          |
|-------------------|---------------------------|------------------|--------------------------|
| <b>Profondeur</b> | Expérimentale (max)       | Simulation (max) | <b>Erreur relative</b> % |
| $0.2$ mm          | 0.04286                   | 0.046086000      | $7\%$                    |
| 0.5 <sub>mm</sub> | 0.09012                   | 0.096843124      | $7\%$                    |
| 1mm               | 0.1093021                 | 0.113805889      | 4%                       |

**Table. IV.1. Résultats de calcul et de mesure.**

Dans cette partie, nous allons faire une comparaison entre le code et les résultats expérimentaux. La figure (IV.1), Table(IV.1)

La comparaison entre l'expérimentale et le code donne des résultats satisfaisantes, avec une erreur moyenne de 0.05, ce qui donne plus de confiance aux résultats obtenus par le code développé.

#### **IV .4.Applications :**

#### **IV .4.1.Propriété de la pièce :**

Dans cette partie on va étudier les différentes propriétés concernent la pièce contrôlée.

#### **IV .4.1.1.Effet de propriétés des matériaux :**

Pour différents matériaux (aluminium, acier, titane) et une fréquence d'excitation de 800kHz, la profondeur du défaut est 0.5mm et sa longueur est 25mm le lift-off a 1mm, et l'épaisseur de la plaque est 6mm.

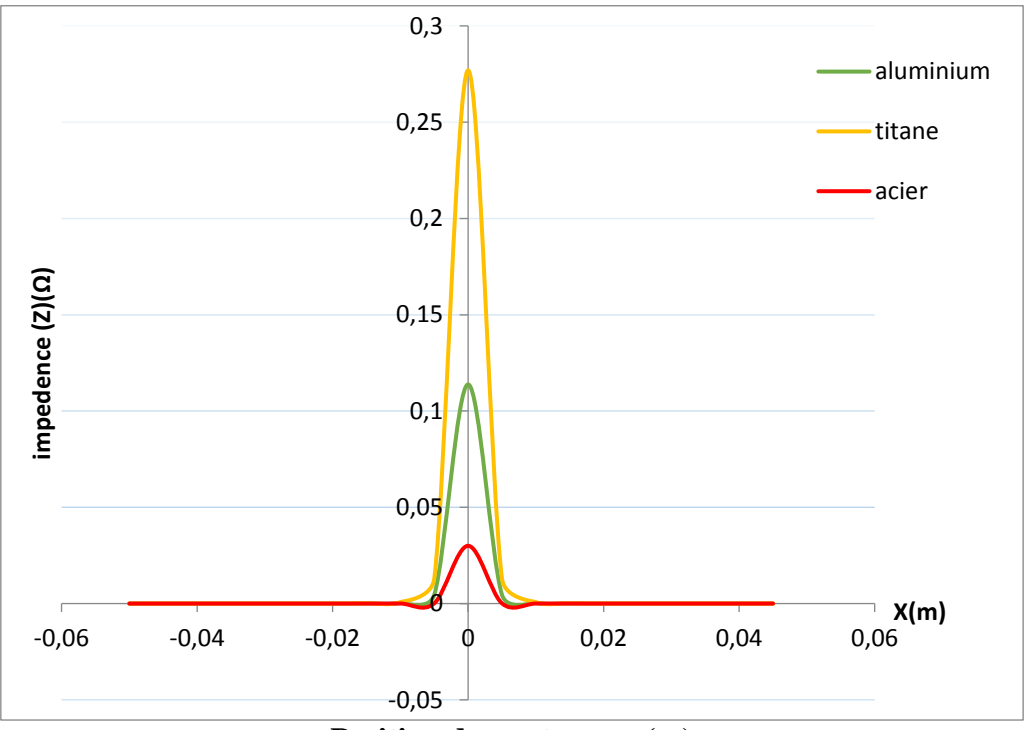

**Position du capteur en (m)**

#### **Fig. IV.2. Variation de l'impédance en fonction de la position du capteur pour les matériaux : aluminium, acier, titane.**

La figure IV.2 présente la Variation de l'impédance en fonction de la position du capteur pour les matériaux : aluminium, acier, titane.

On constate que l'impédance varie selon les propriétés des matériaux utilisés, et la variation pour les matériaux paramagnétiques (aluminium, titane) est supérieure par rapport aux matériaux ferromagnétiques (acier) ce qui confirme l'influence des propriétés des matériaux sur la Variation de l'impédance.

#### **IV .4.1.2.Effet de profondeur de défaut :**

Pour une fréquence d'excitation de 850kHz, et l'épaisseur de la plaque est 6mm. On fait varier la valeur de la profondeur du défaut comme suit : 0.2mm, 0.5mm, 1mm pour le matériau d'aluminium.

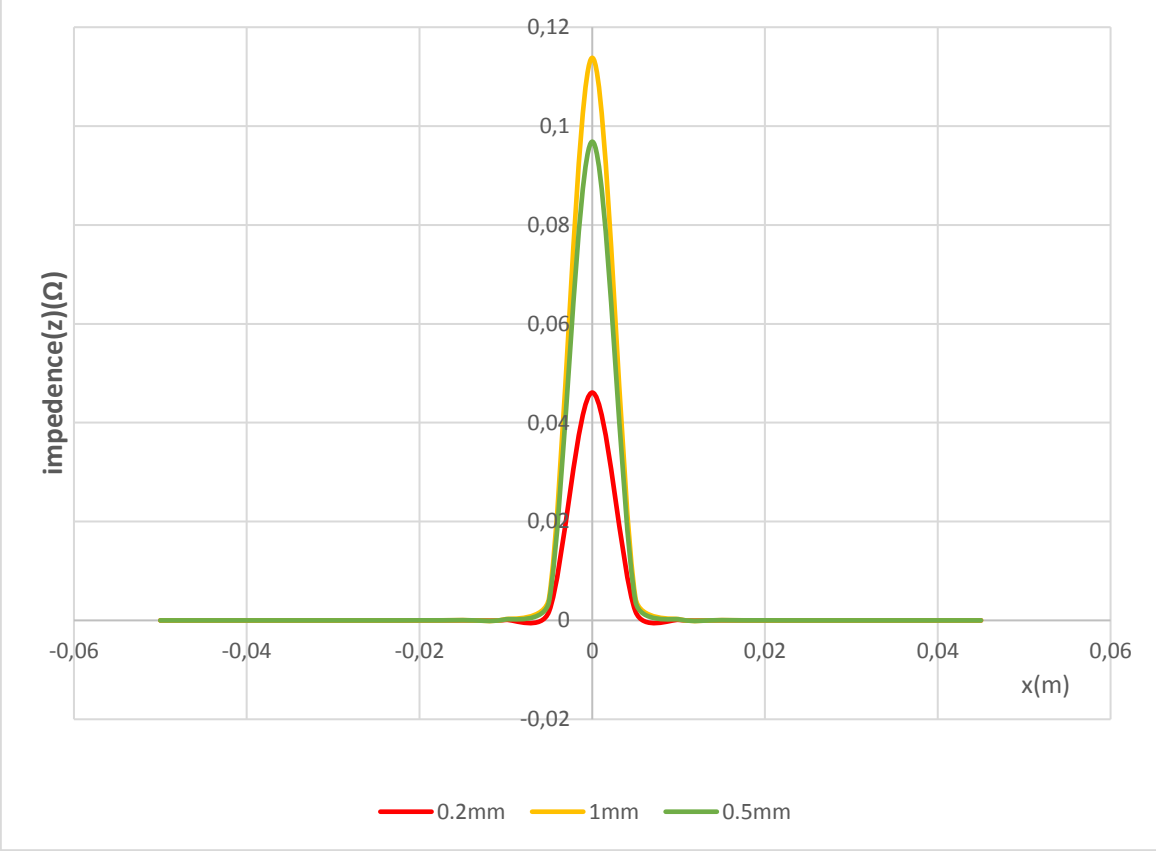

**Position du capteur en (m)**

**Fig. IV.3. Variation de l'impédance en fonction de la position du capteur pour les profondeurs de défauts : 0.2mm, 0.5mm, 1mm**

La figure IV.3.montre la variation de l'impédance, en fonction de la position du capteur pour les différentes valeurs de la profondeur du défaut.

On constate que la variation de l'impédance varie proportionnellement avec la profondeur du défaut.

#### **IV.4.1.3.Effet de conductivité électrique :**

Pour une profondeur du défaut de 0.5mm sa largeur 25mm le lift-off a 1mm, et l'épaisseur de la plaque est 6mm, perméabilité est 1.0n fait varier la valeur de conductivité :  $\sigma = 0.5.10^{7} S.m^{-1}$ ,  $\sigma$ =1.10<sup>7</sup>S.m<sup>-1</sup> $\sigma$ =2.10<sup>7</sup>S.m<sup>-1</sup>.

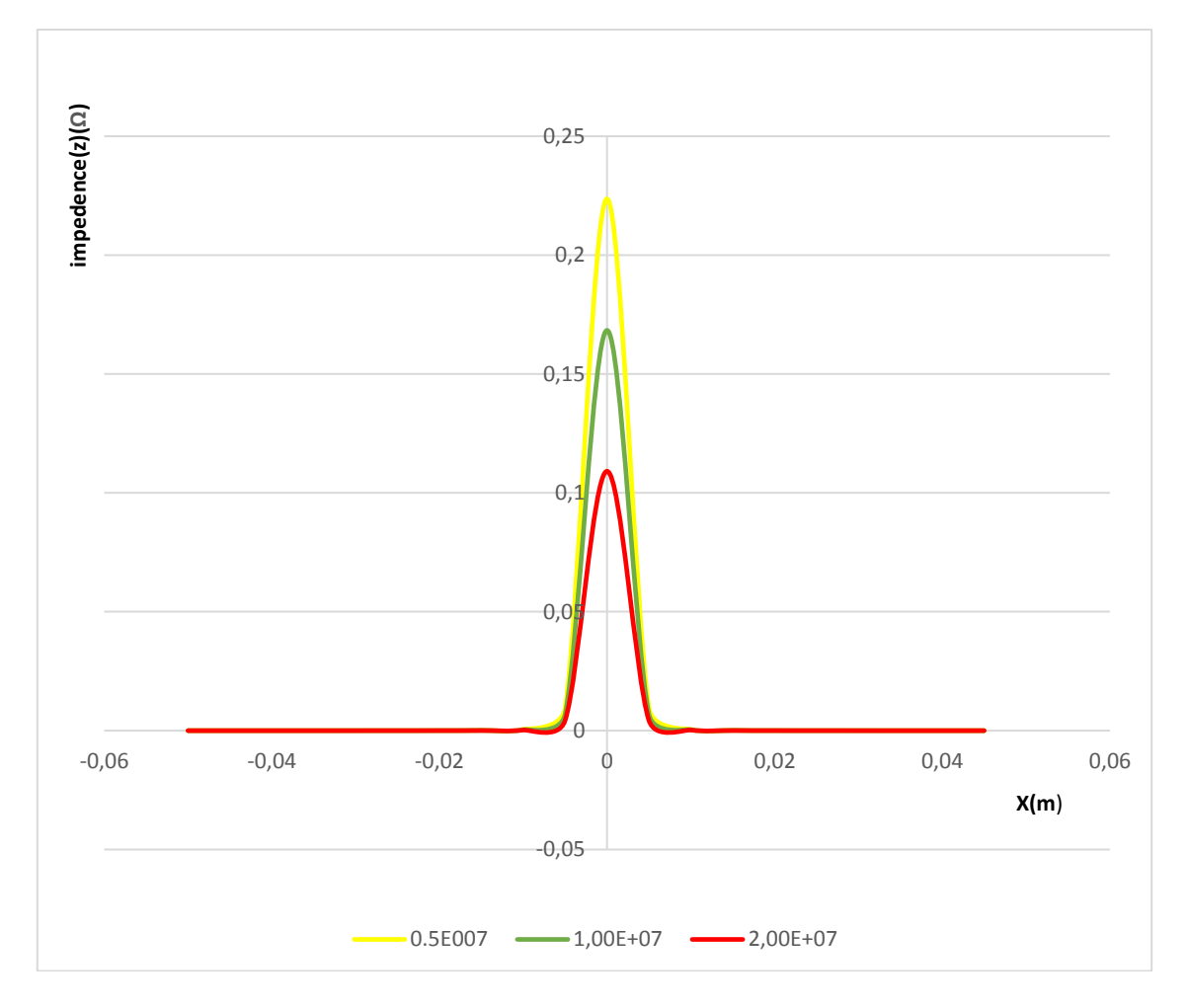

**Position du capteur en (m)**

#### **Fig. IV.4. Variation de l'impédance en fonction de la position du capteur pour les différentes conductivités :(σ=0.5.10<sup>7</sup>S.m-1 ), (σ=1.10<sup>7</sup>S.m-1 ), (σ=2.10<sup>7</sup>S.m-1 ).**

La figure IV.4 illustre la variation de l'impédance en fonction de la position du capteur pour différentes valeurs de conductivité :  $\sigma = 0.5.10^{7} S.m^{-1}$ ,  $\sigma = 1.10^{7} S.m^{-1}$ ,  $\sigma = 2.10^{7} S.m^{-1}$ 

On remarque que la valeur de la variation d'impédance, est importante pour **(σ=0.5.10<sup>7</sup>S.m<sup>1</sup> ),** Donc l'impédance du capteur est inversement proportionnelle à la conductivité du matériau.

#### **IV.4.1.4.Effet de perméabilité µ :**

Pour une profondeur du défaut de 0.5mm sa largeur 25mm le lift-off a 1mm, et l'épaisseur de la plaque est 6mm et sa conductivité est  $1.89.10^7$  S.m<sup>-1</sup>. On fait varier la valeur de la de perméabilité :  $\mu = 1$ H/m,  $\mu = 10$ H/m,  $\mu = 20$ H/m.

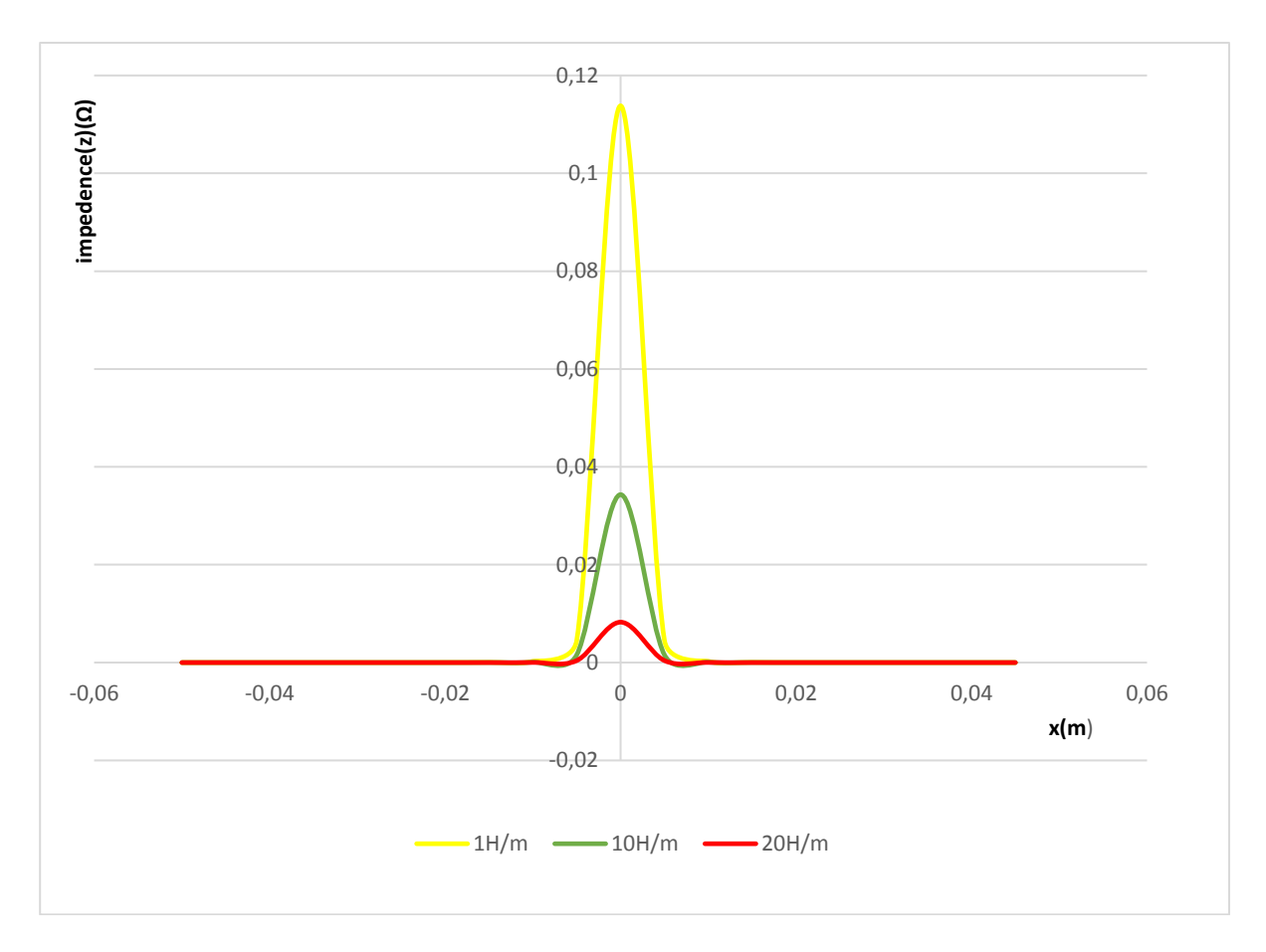

**Position du capteur en (m)**

#### **Fig. IV.5. Variation de l'impédance en fonction de la position du capteur pour les différentes valeurs de perméabilité :(µ=1H/m) (µ =10 H/m) (µ= 20H/m)**

La figure IV.5 illustre la variation de l'impédance en fonction de la position du capteur pour différentes valeurs de perméabilité :  $\mu = 1H/m$ ,  $\mu = 10H/m$ ,  $\mu = 20H/m$ .

On remarque que la valeur de la variation d'impédance est inversement proportionnelle à la perméabilité du matériau.

Les matériaux ferromagnétiques (acier) caractérisés par une perméabilité magnétique élevée présentent une faible profondeur de pénétration. Cet état de fait peut constituer une limitation de la méthode de contrôle dans le cas de matériaux ferromagnétiques.

 Toutefois, il est possible d'accroître la profondeur de pénétrations des courants de Foucault dans matériaux ferromagnétiques par :

En réduisant la perméabilité magnétique relative du matériau contrôlé. Cette solution est réalisée en créant dans le matériau une induction magnétique B élevée donc en saturant celuici par l'action d'un champ magnétique extérieur H. [17]

#### **IV .4.1.5.Effet de l'épaisseur de la plaque :**

Pour une fréquence de 800Hz, la profondeur du défaut est 0.5mm et sa largeur est 25mm, le lift-off a 1mm, On fait varier l'épaisseur de la pièce.

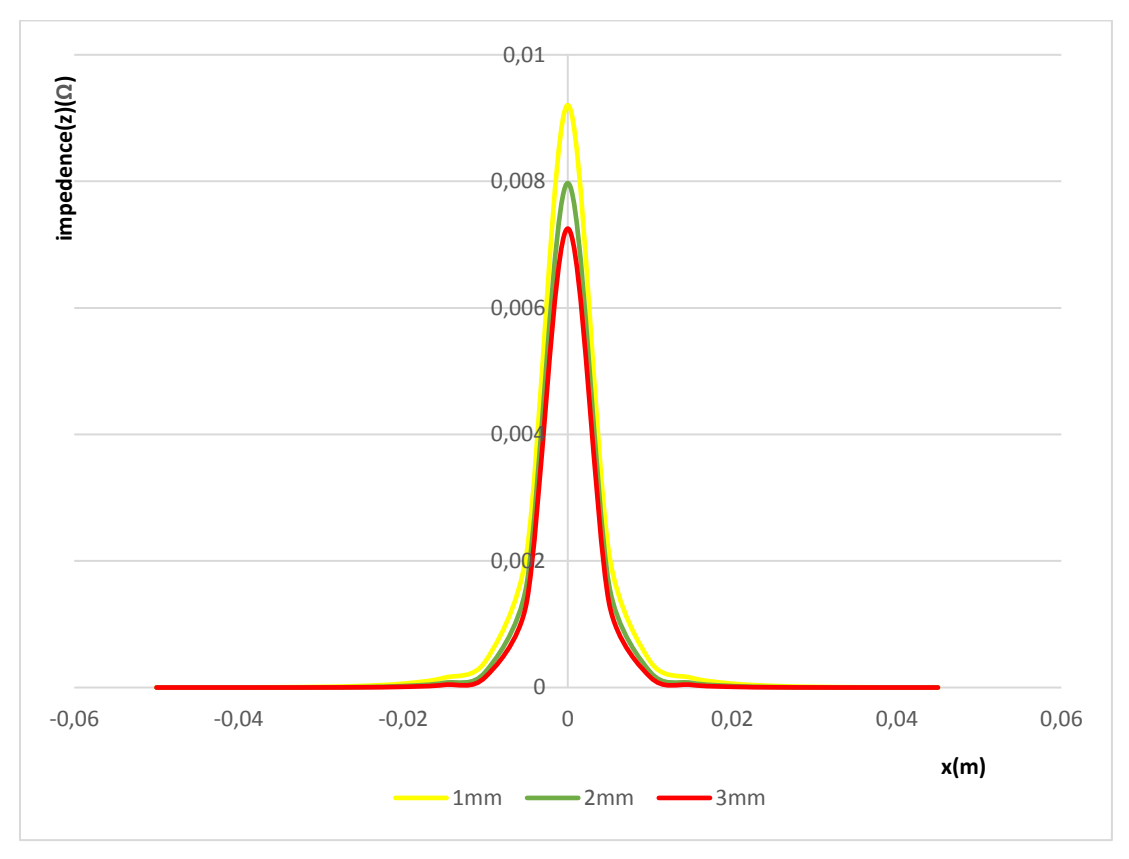

**Position du capteur en (m)**

#### **Fig. IV.6.Variation de l'impédance en fonction de la position du capteur pour différents épaisseurs de la pièce : 1mm, 2mm, 3mm.**

D'après les résultats obtenus on remarque que la variation d'impédance est inversement proportionnelle avec la variation de l'épaisseur.

#### **IV .4.1.6. Effet de longueur de défaut :**

Pour une fréquence de 800Hz, la profondeur du défaut est 0.5mm, le lift-off a 1mm, épaisseur de 6mm, On fait varier la largeur de la pièce.

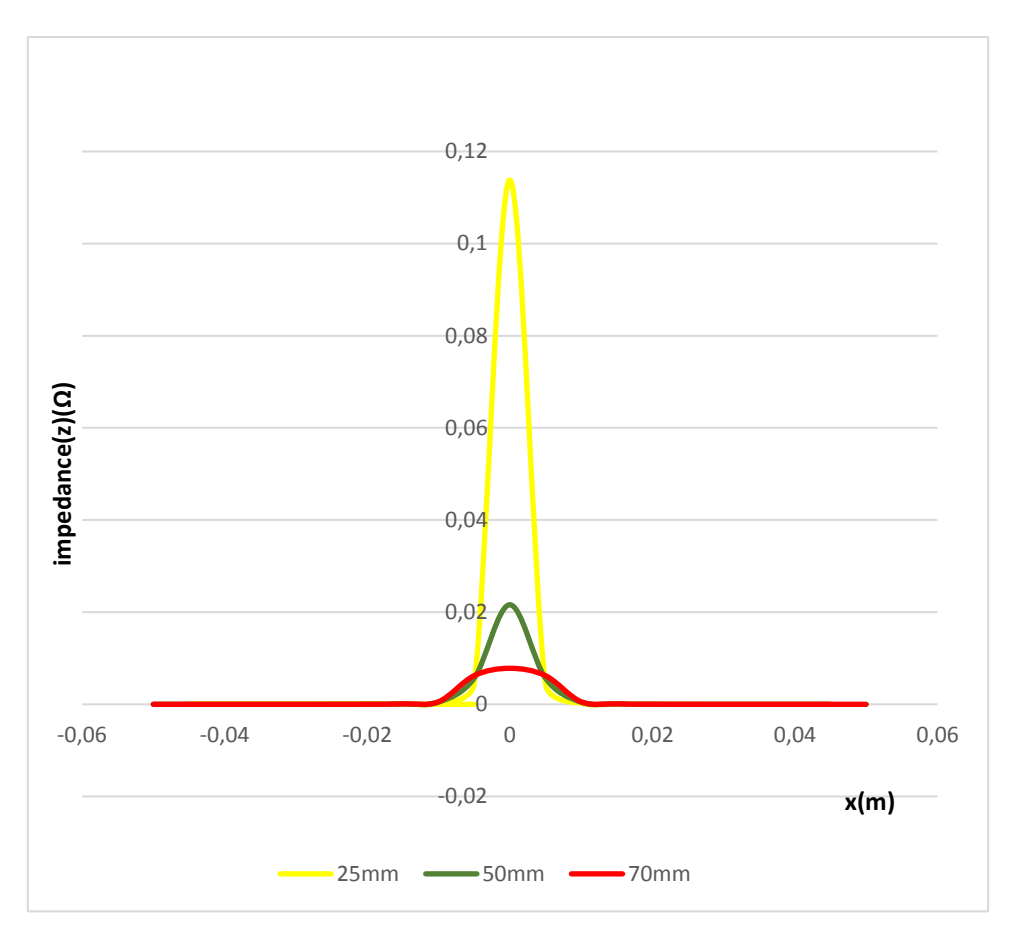

**Position du capteur en (m)**

#### **Fig. IV.7.Variation de l'impédance en fonction de la position du capteur pour différents longueur de défaut : 25mm, 50mm, 70mm**

D'après les résultats obtenus on remarque que la variation d'impédance est inversement proportionnelle avec la variation de la longueur de défaut.

#### **IV .4.2.Propriété de la sonde :**

Dans cette partie on va étudier les différentes propriétés concernent la sonde :

#### **IV .4.2.1 Effet de la fréquence :**

Pour la profondeur du défaut est 0.5mm et sa longueur est 25mm le lift-off a 1mm, et l'épaisseur de la plaque est 6mm. On fait varier les valeurs de fréquence : 400KHz, 800KHz, 1200KHz.

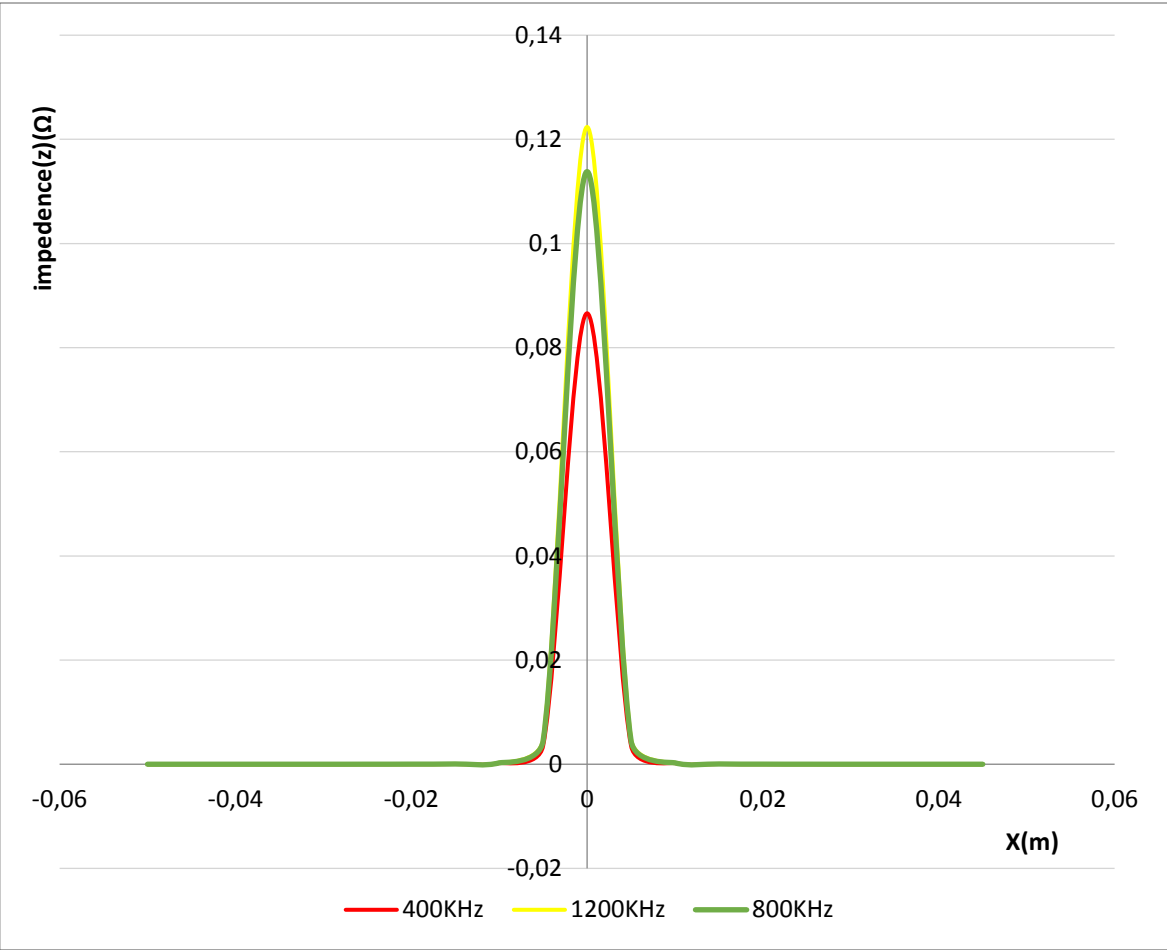

**Position du capteur en (m)**

#### **Fig. IV.8.Variation de l'impédance en fonction de la position du capteur pour les fréquences : 400KHz, 800KHz, 1200KHz**

La figure IV.8 représente les variations de l'impédance en fonction de position de capteur pour les fréquences : 400KHz, 800KHz, 1200KHz.

D'après les résultats, on remarque que lorsque la fréquence d'excitation augmente, la variation de l'impédance augmente (la variation proportionnelle).

#### **Remarque** :

La valeur f de la fréquence du courant dans la bobine inductrice a une influence sur la profondeur de pénétration des courants de Foucault.

Pour un matériau donné (**µ et σ constants**) la valeur de **δ** augmente lorsque la fréquence f diminue et réciproquement (effet de peau), par l'expression :

$$
\delta = \sqrt{\frac{2}{\omega\mu\sigma}}\ = \sqrt{\frac{2\rho}{\omega\mu}} = \frac{1}{\sqrt{\sigma\mu\pi f}}
$$

- **-δ :** profondeur de pénétration en mètre.
- **f** : fréquence du courant parcourant la bobine en Hertz
- **µ** : perméabilité magnétique relative du matériau
- **σ** : conductivité électrique du matériau en Siemens par mètre.

#### **IV .4.2.2 Effet de nombre de spires du capteur :**

Pour différentes nombre de spires : 400spires, 800spires, 1200spires, et pour une fréquence de 800KHz, la profondeur du défaut est 0.5mm et sa largeur 25mm le lift-off a 1mm la profondeur du défaut est 0.5mm, et l'épaisseur de la plaque est 6mm.

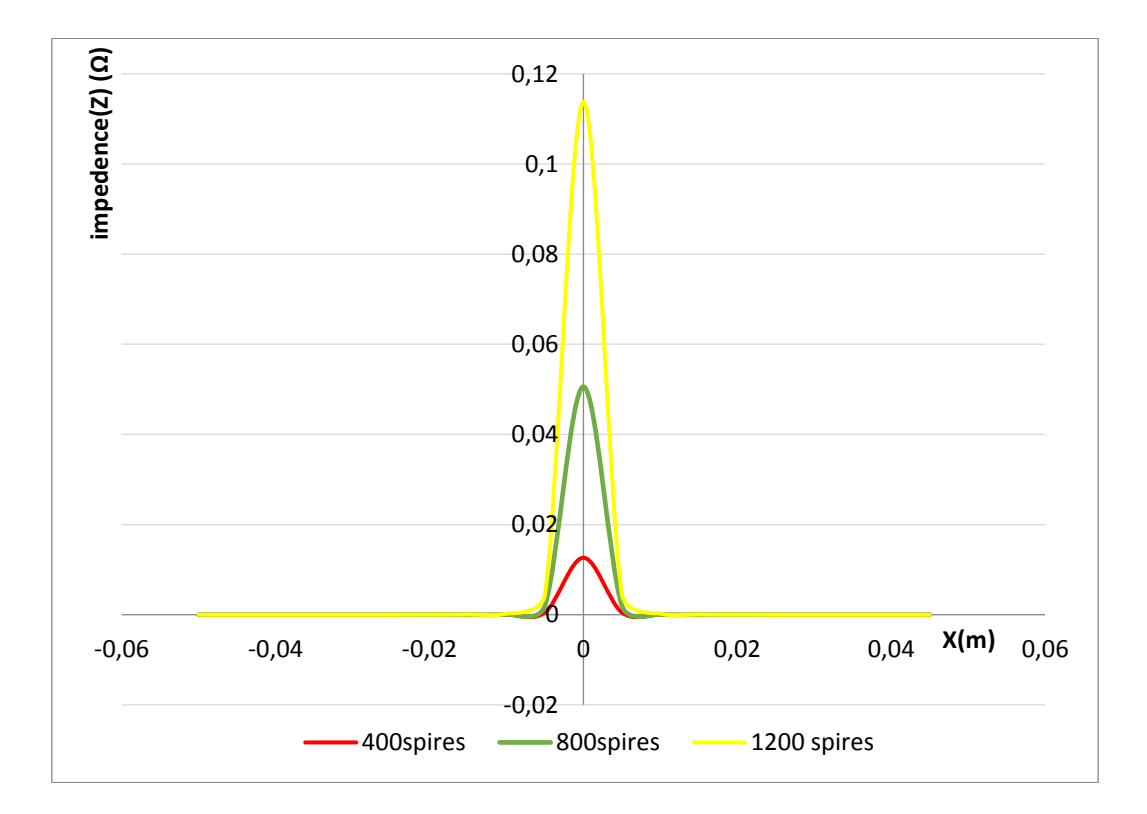

#### **Position du capteur en (m) Fig. IV.9.Variation de l'impédance en fonction de la position du capteur pour les différents nombres de spires : 400spires, 800spires, 1200spires**

La figure IV.9 représente les 5 variations de l'impédance en fonction de la position du capteur pour les différents nombres de spires : 400spires, 800spires, 1200spires.

D'après les résultats, on remarque que lorsque le nombre de spire du capteur augmente, la variation de l'impédance augmente.

#### **IV .4.2.3.Effet de lift-off :**

La fréquence de 800KHz, la profondeur du défaut est 0.5mm et sa largeur est 25mm. On fait varier la valeur de lift-of : 1mm, 3mm, 5mm.

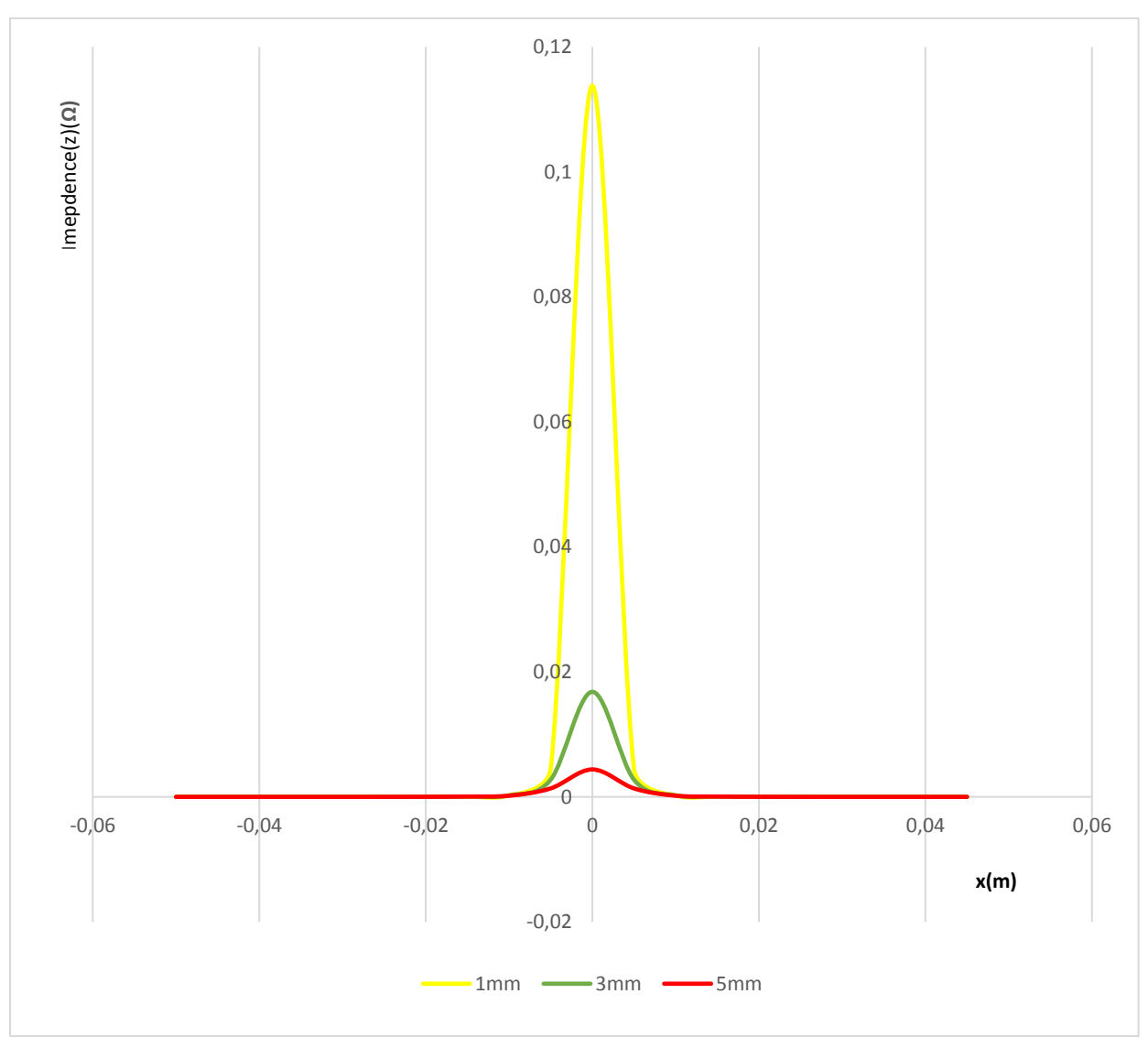

**Position du capteur en (m)**

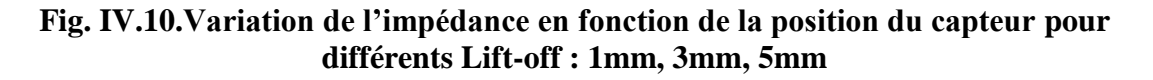

La figure IV.10 représente la variation de l'impédance, du capteur pour différentes valeurs du lift-off : 1mm, 3mm, 5mm.

On remarque que la valeur de la variation d'impédance, est importante pour lift off=1mm**,** si on augmenter le lift-off l'influence de la plaque sur le capteur devient moins importante, Donc

la variation de la valeur d'impédance du capteur est inversement proportionnelle à longueur de lift-off.

#### **IV .4.2.4.Effet de la longueur de la bobine :**

La fréquence de 800KHz, la profondeur du défaut est 0.5mm et sa largeur est 25mm. On fait varie la valeur longueur de la bobine : 25mm, 30mm, 40mm

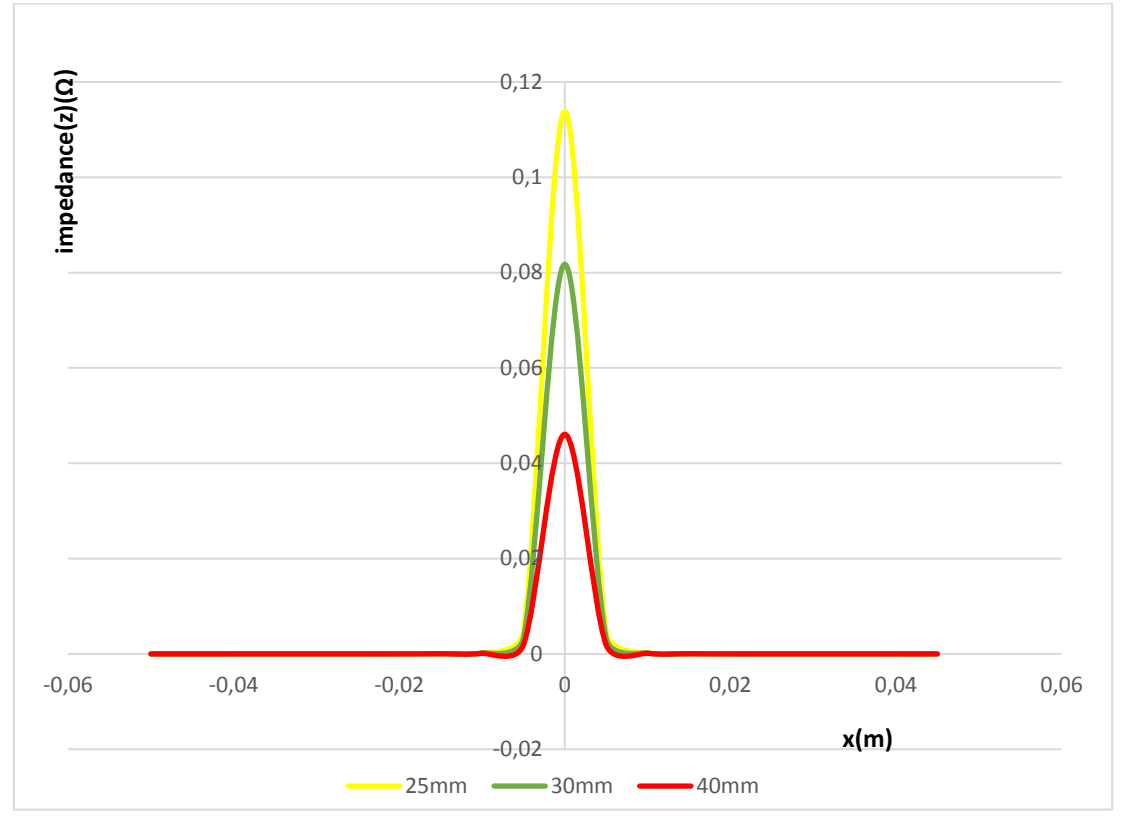

**Position du capteur en (m)**

#### **Fig. IV.11.Variation de l'impédance en fonction de la position du capteur pour différents longueur de bobine : 25mm, 30mm, 40mm**

On remarque que la variation de la valeur d'impédance du capteur est inversement proportionnelle à la longueur de la bobine.

Les résultats obtenus dans les Fig. IV.11 et Fig. IV.9 l'effet de nombre de spire et l'effet de longueur de bobine confirme l'expression suivante :

$$
L=\mu.\frac{N^2}{l}.s
$$

L : inductance de la bobine en Henry (H)

N : nombre de spires de la bobine

l : longueur de la bobine (et non pas du fil qui la compose) en mètres (m)

- S : section de la bobine (de son fil, ici) en mètres carrés (m²)
- $\mu$ : Constante magnétique = 4  $\pi$ .10<sup>7</sup>H.m<sup>-1</sup> [25]

#### **IV .5.Conclusion :**

Dans ce chapitre, nous avons fait une comparaison et validation des résultats de simulation avec les résultats des essais expérimentaux. Et nous avons présenté quelques applications de l'influence des paramètres de **la pièce et de la sonde** sur la variation de l'impédance.

Pour les paramètres de **la pièce** :

- la conductivité électrique : la valeur de variation d'impédance (Z) est inversement proportionnelle à la conductivité du matériau
- La perméabilité magnétique : la valeur de variation d'impédance (z) est inversement proportionnelle à la perméabilité du matériau.
- La profondeur de fissure : la variation de l'impédance varie proportionnellement avec la profondeur du défaut.
- Epaisseur de la pièce : la variation d'impédance est inversement proportionnelle avec la variation de l'épaisseur.
- Effet de longueur de défaut : la variation d'impédance est inversement proportionnelle avec la variation de la longueur du défaut.

Pour des paramètres de la **sonde** :

- La fréquence : si la fréquence d'excitation augmente, la variation de l'impédance augmente (la variation est proportionnelle).
- Le nombre de spire :si le nombre de spire du capteur augmente, la variation de l'impédance augmente (la variation est proportionnelle).
- Le lift-off : la variation de la valeur d'impédance du capteur est inversement proportionnelle à longueur de lift-off.
- La longueur de la bobine : la valeur d'impédance du capteur est inversement proportionnelle à la longueur de la bobine

Grâce à ces outils de simulation nous sommes en mesure d'augmenter la fiabilité d'un contrôle et maitriser les paramètres influant sur ce contrôle pendant l'inspection d'une pièce.

# **Conclusion générale :**

Le contrôle non destructif est un ensemble de méthodes qui permettent de caractériser l'état d'intégrité des structures industrielles, sans les dégrader, soit aux cours de la production ou de l'utilisation. Le CND est donc un outil indispensable pour améliorer les performances et la sécurité des systèmes technologiques.

L'utilisation des courants de Foucault permet un contrôle non destructif fiable, rapide et peu coûteux des matériaux conducteurs. La simplicité de ce contrôle et sa robustesse d'utilisation rendre cette technique très utilisée industriellement et très demandée pour diverses applications depuis plusieurs décennies.

L'objectif principal de ce travail est de simuler et modéliser des problèmes de contrôles pour fournir des solutions effectives à des problèmes CND-électromagnétiques, et d'évaluer le modèle de calcul d'impédance Z, en terme de potentiel vecteur magnétique A en fonction des paramètres caractéristiques d'un matériau et en présence d'un défaut.

Toutes les expériences de ce travail ont été réalisées au sein du TASSILI AIRLINES, Les résultats expérimentaux montrent que les paramètres et les caractéristiques des matériaux influent sur la variation d'impédance Z.

La simulation d'un problème de CND par CF consiste à reproduire le fonctionnement d'un système par le moyen de calcul numérique. Les outils de simulation permettent d'étudier les interactions électromagnétiques et jouent un rôle croissant pour concevoir les systèmes de contrôle et démontrer leurs performances.

Notre simulation est élaborée en utilisant la méthode des éléments finis à travers une application sous fortran.

la MEF résoudre les problèmes de CND par CF en construisant très efficacement des modèles de simulation.

Dans ce travail, nous avons fait une comparaison entre les résultats obtenus par la simulation et les résultats expérimentaux.

Cette comparaison elle a donné des résultats satisfissent avec une erreur moyenne de 0.05, ce qui confirme la précision de programme utilisé pour la simulation.

Dans ce travail on a constaté que les paramètres suivants : la conductivité électrique, la perméabilité magnétique, épaisseur de la pièce, la longueur de défaut, le lift-off, la longueur de la bobine, varié inversement proportionnelle avec la variation de l'impédance. Et Les paramètres : la profondeur de fissure, la fréquence, le nombre de spire, varié proportionnellement avec la variation de l'impédance. Ces résultats confirment l'influence des paramètres de la pièce et de la sonde sur la variation de l'impédance.

Finalement ce travail nous a permet d'envisager d'autres perspectifs tel que la conception des nouvelles sondes en ce basant sur la simulation le développement de code en lui appliquant des interfaces graphiques et le développement des outils de caractérisations des matériaux.
## **Références Bibliographiques**

[1] : Jacques DUMONT-FILLON Ingénieur de l'École Centrale de Paris Ancien Directeur Technique de l'Institut de Recherches de la Sidérurgie (IRSID

[2] : Investigation de différentes techniques non destructives pour la caractérisation de défauts 3ème Conférence Internationale sur le Soudage, le CND et l'Industrie des Matériaux et Alliages (IC-WNDT-MI'12).

[3] : Ala-Eddine LAKHDARI étude et modélisation de capteurs en CND par courants de Foucault : application a la détection des fissures magister électricité industrielle

[4] : Guide Technique Professionnel Pour l'inspection des tuyauteries en exploitation

[5] : http://www.alticontrole.com/ressuage

[6] : https://cscexpertise.crti.dz/controle-par-ultrasons.php Société De Soudage, Contrôle Et Expertise Industriels – Algérie

[7] :http://wwwold.chumontpellier.fr/publication/interpub/R191/A4465/TIPLimageriedanslaeronauti que.pdf

[8] : université -rachidmaamritiziouzou-rachidbouras

[9] :F.Mounir," Contrôle non Destructif ", Institut Supérieur des Systèmes Industriels de Gabès

[10]: Z. Lui, M. Genest,D.Krs«Pocessing thermography images fopitting corrosion quantification on small diameter ductile iron pipe», NDT&E International, Vol 47 , 2012

[11] : COFREND. Disponible sur http://www.cofrend.com, (consulté le 03 Mars2015).

[12] :J. Dumont - Fillon, « contrôle non destructif (CND) », techniques de l'ingénieure, R 1400 , Mesures mécaniques et dimensionnelles,1996

[13] :G.GAUSSIRGUES la thermographie infrarouge Edition technique et documentation.

## [14] : Ali raid CONTRÔLE NON DESTRUCTIF RESSUAGE, MAGNÉTOSCOPIE, RADIOGRAPHIE, COURANTS DE FOUCAULT ET ULTRASONS

[15] : TALEB M'HAMMED Mustapha Modélisation semi-analytique d'un système de CND-CF pour la caractérisation d'un défaut dans la structure d'un matériau conducteur

[16] : C .Yahya, « Application de la méthode des éléments finis pour la modélisation de configurations de contrôle non destructif par courants de Foucault », thèse de doctorat , Université Paris Sud 11 , 2009

[17] : courant de Foucault :<http://www.uvt.rnu.tn/resourcesuvt/cours/controle/general/faucoult.PDF>

[18] L. B. Lucy. «A Numerical Approach to the Testing of the Fission Hypothesis», The Astronomical Journal, VOL. 82:1013− 1024, 1977.

[19] J. C. Maxwell, « Traité d'électricité et de magnétisme », Tome 1, Tome 2, Gauthier-Villars, 1885.

[20] B. Helifa, « contribution a la simulation du CND par courants de Foucault en vue de la caractérisation des fissures débouchantes», Thèse de Doctorat, Université de Nantes, 2012.

[21] H. Gie, J.P. Sarmant, « Electromagnétisme 2 », Lavoisier Paris 1982

[22] M. Duflot, «Application des Méthodes sans Maillage en Mécanique de la rupture», Thèse de doctorat en sciences appliquées, Université de Liège, 2004.

[23] H. ZAIDI, «Méthodologies pour la modélisation des couches fines et du déplacement en contrôle non destructif par courants de Foucault : application aux capteurs souples», Thèse de doctorat, Université Paris-Sud, 2012.

[24] A. Latreche, «Etude du Contrôle Non Destructif par la Méthode de Galerkine sans Maillage », Mémoire de Magistère, Université de Batna, 2009.

[25] Roger A. Raffin, l'émission et la réception d'amateur, paris, ETSF,1979, p.335-337.

[26] S.Bennoud, M zeroug Modeling and simulation for 3D eddy current testing in conducting materials